# Protocolos de Transporte **Fundamentos de Redes**

Djamel Sadok Dênio Mariz

{jamel,dmts}@cin.ufpe.br

Cin/UFPE, JUN/2003

# **Internet e TCP/IP**

### $\rightarrow$  Internet

- Agrupamento de grande quantidade de redes ao redor do mundo, ligadas pelo protocolo IP
- Rede mundial de computadores

### $\rightarrow$  TCP/IP

- **Família de protocolos de comunicação**
- Serviços e acesso independente de tecnologia
- **Permite a interconexão de redes físicas diferentes**
- Interconexão realizada por roteadores
- → Protocolo IP
	- Não orientado a conexão, roteamento melhor esforço
	- Não confiável, sem controle de fluxo ou de erros  $\rightarrow$  simples
	- Roteamento baseado no endereço da rede de destino

# Protocolos, Serviços & Portas

# **Modelo de camadas OSI & TCP/IP**

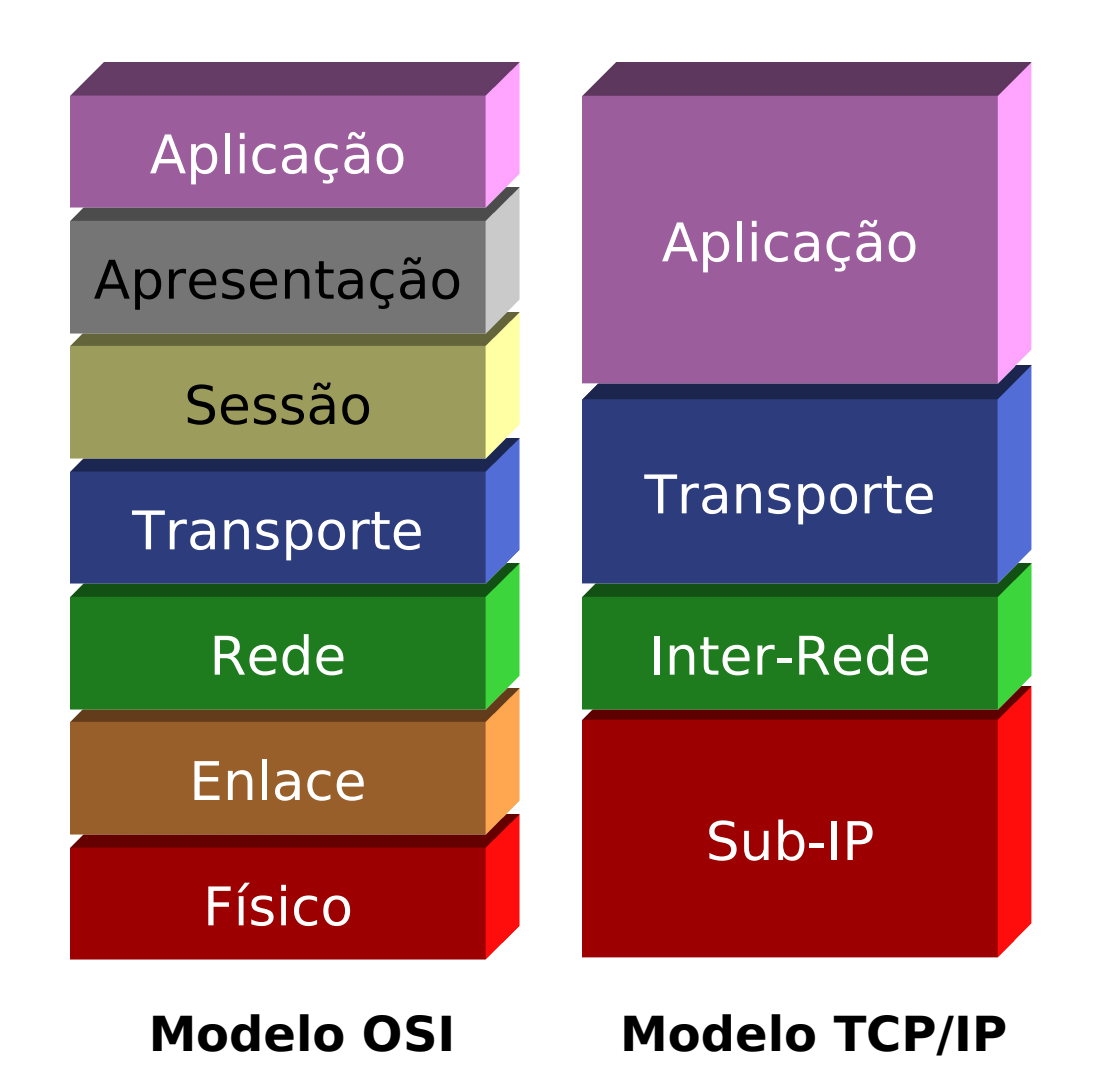

# **Família TCP/IP**

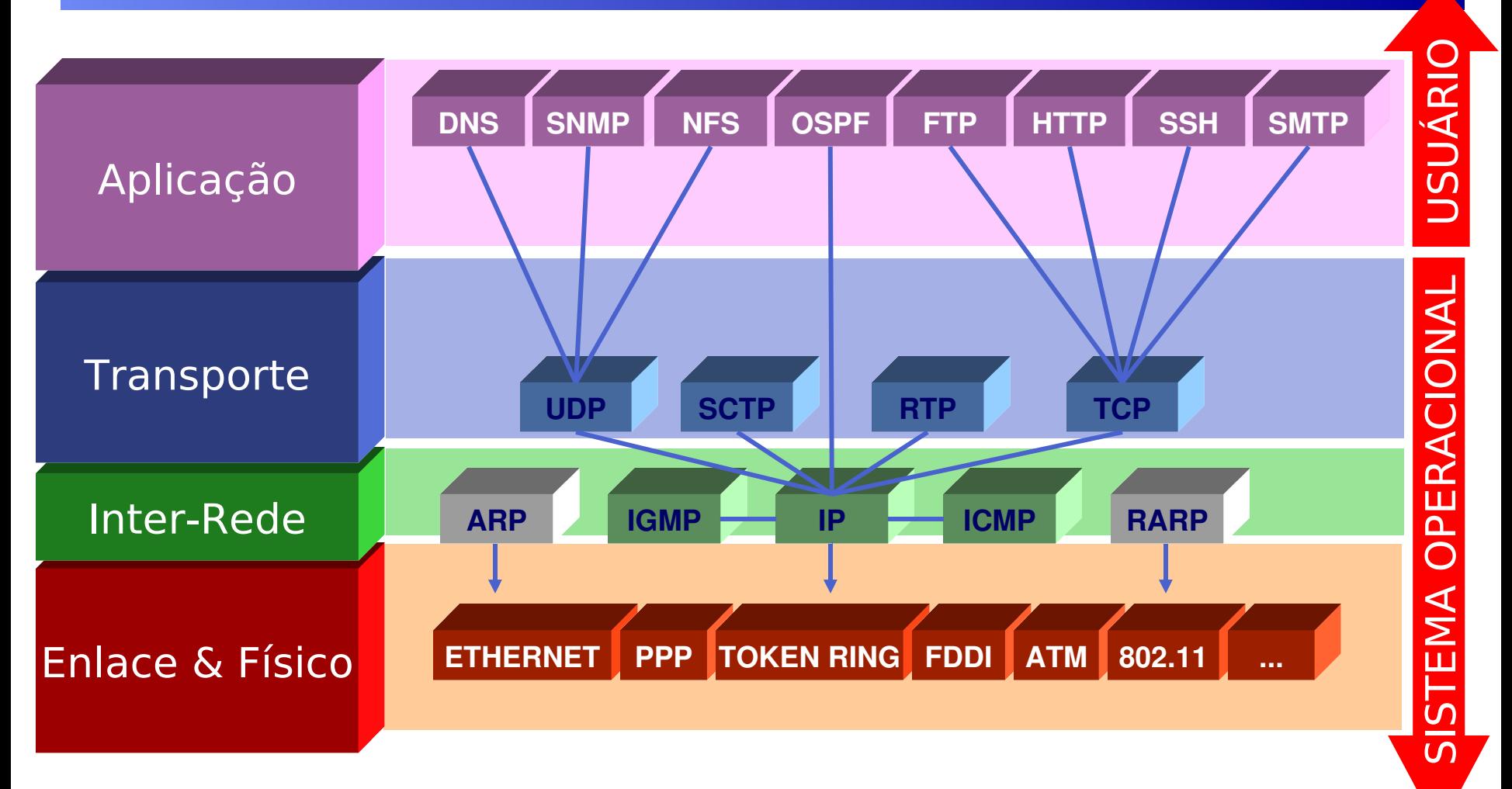

#### **Modelo TCP/IP**

## **Encapsulamento**

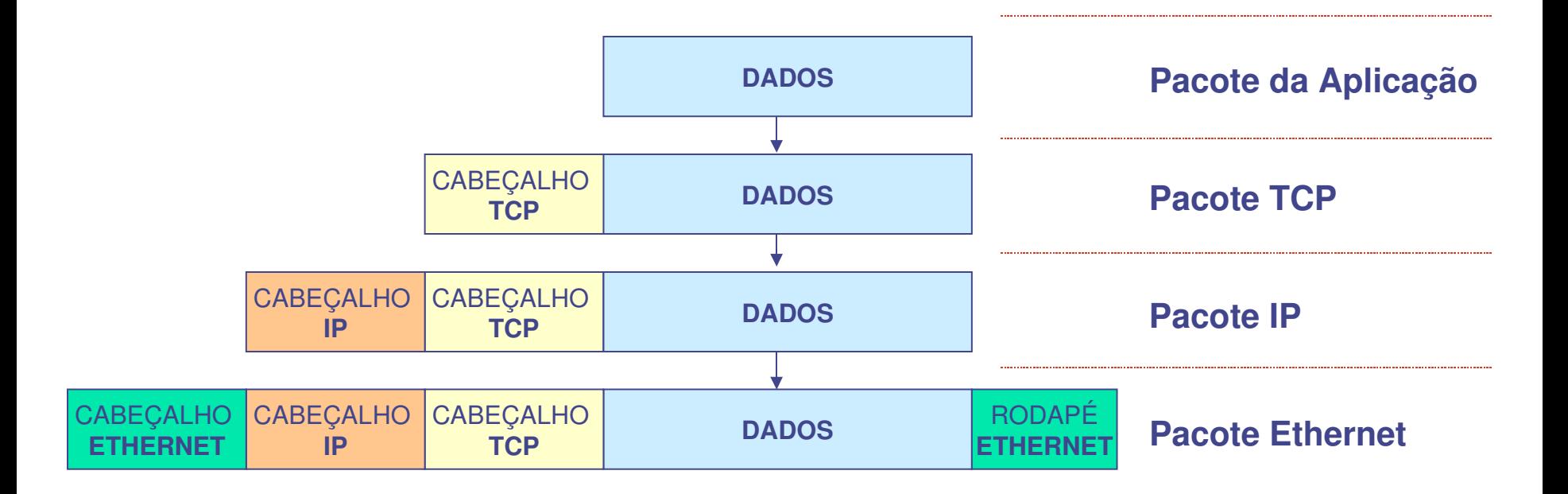

- ◆ Como cada máquina é identificada unicamente na Internet?
- ◆ Como a entidade de rede (IP) identifica qual o protocolo de transporte está sendo utilizado ?
- → Dentro do host, como a entidade de transporte (TCP,UDP) sabe para qual aplicação entregar o pacote ?
- ◆ Como uma aplicação do cliente sabe qual é a aplicação dentro do servidor remoto para poder enviar pacotes?

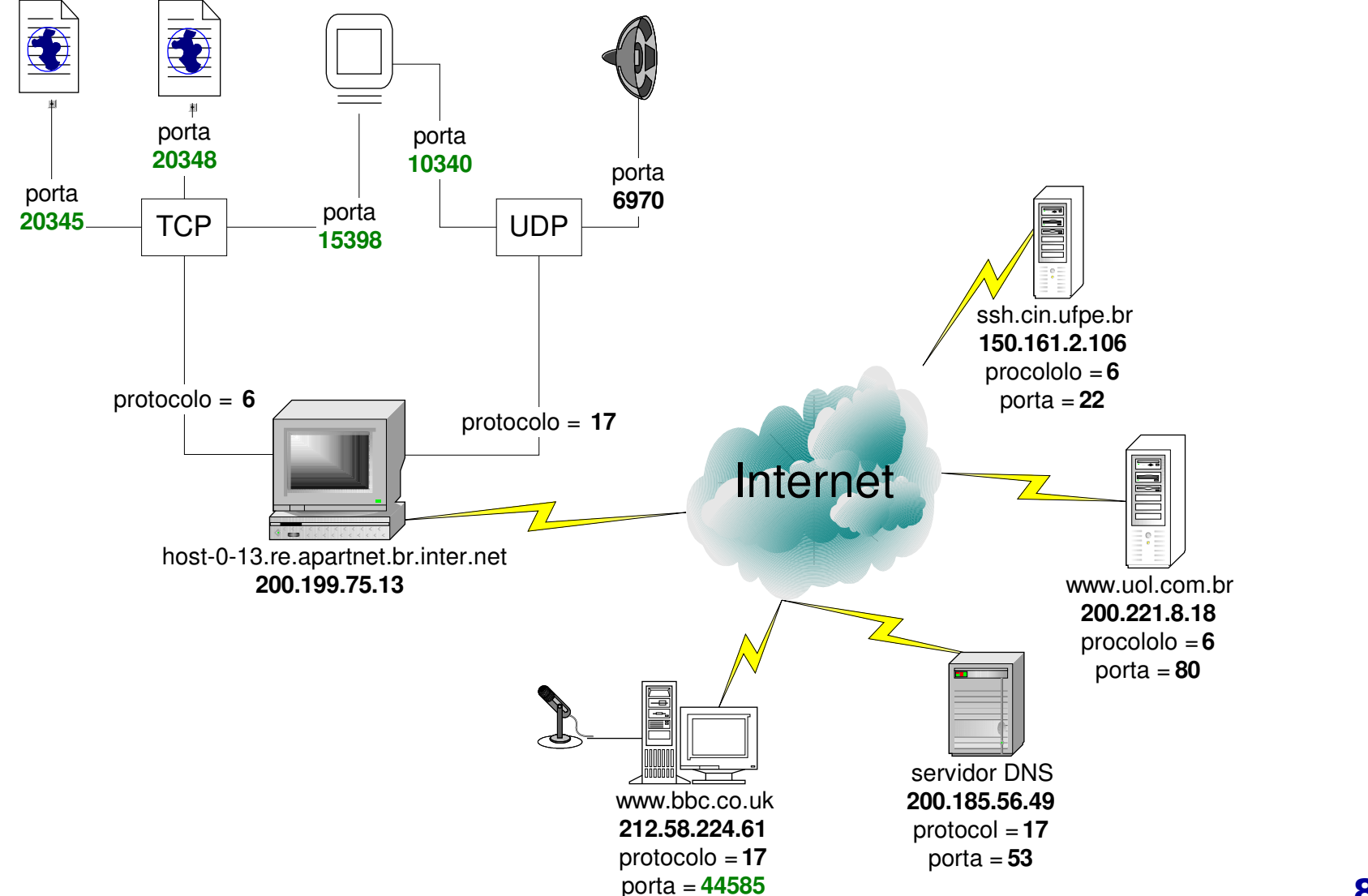

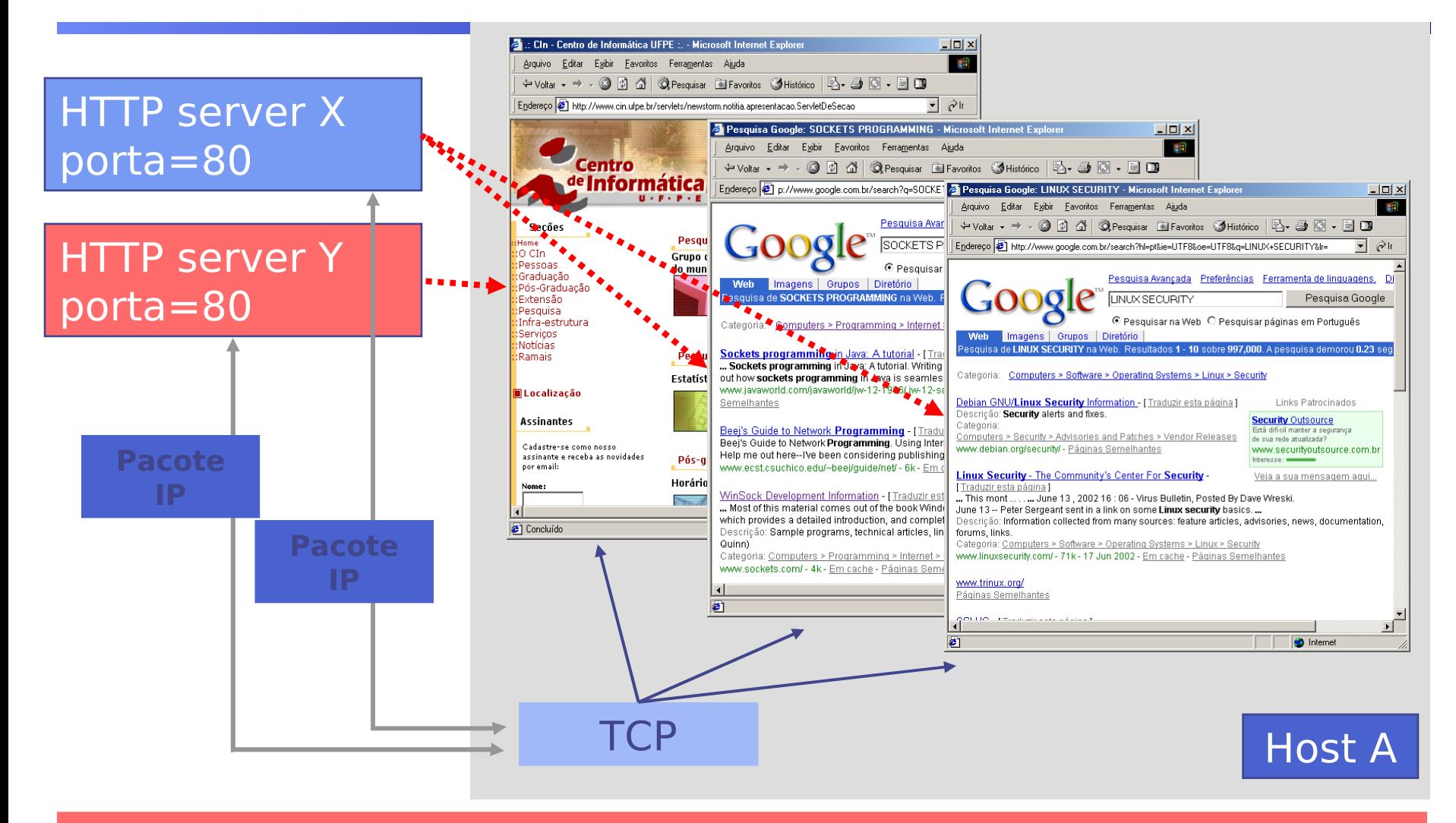

As aplicações não confundem os pacotes que chegam ?

# **Pilha de Protocolos, na prática**

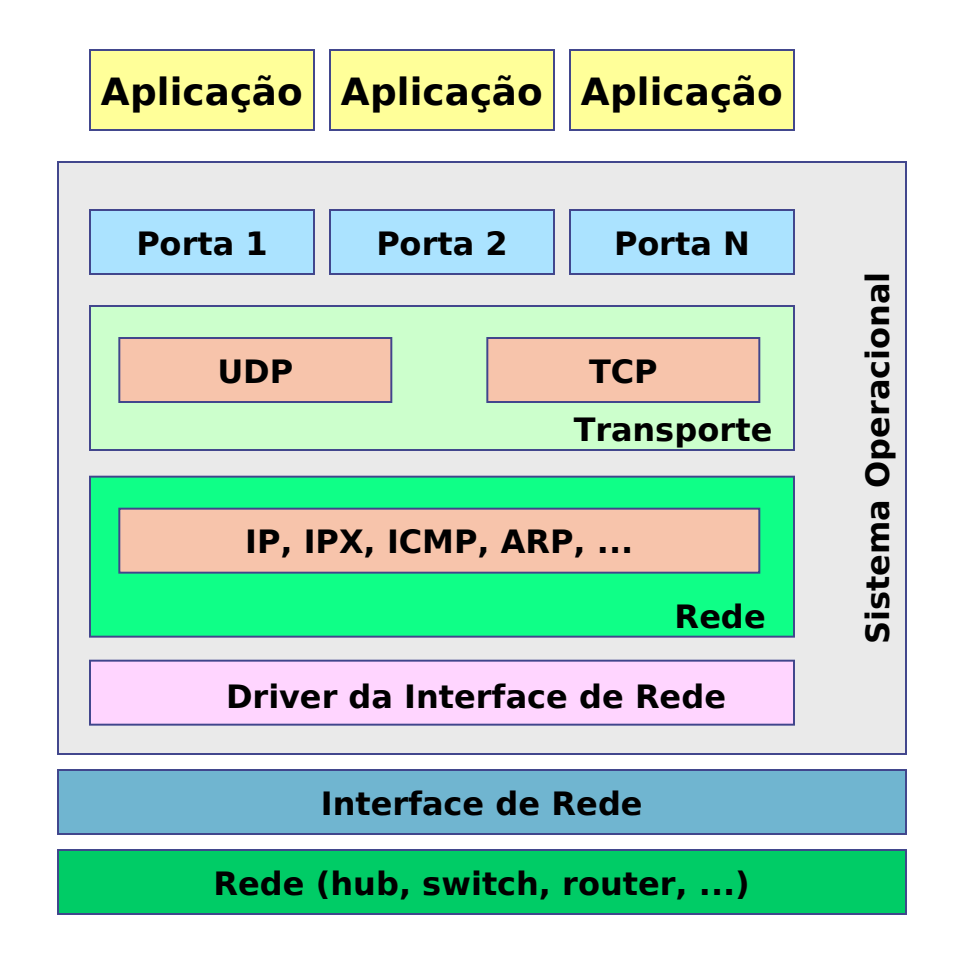

# **Pilha de Protocolos, na prática**

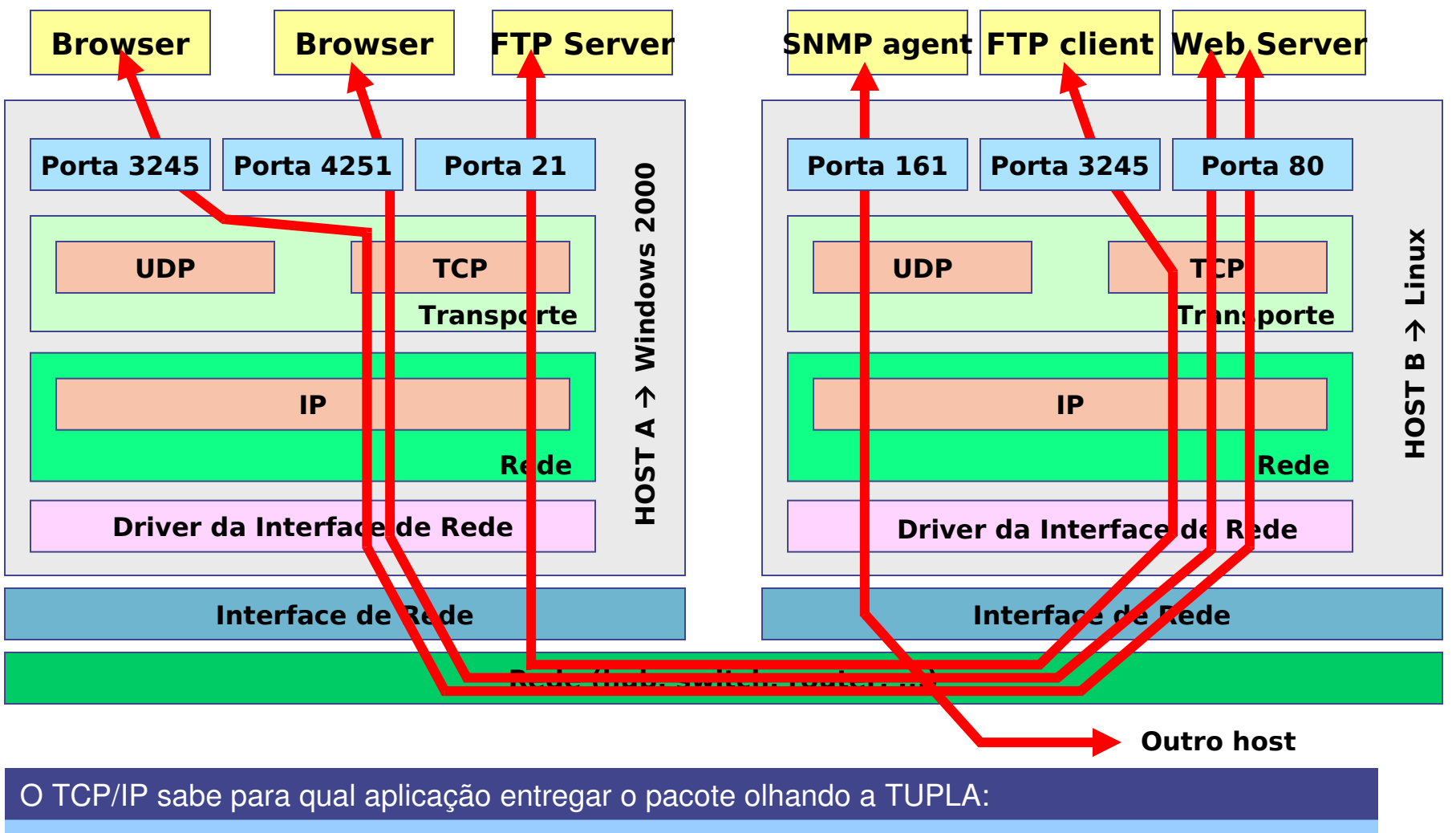

Endereço IP origem, Endereço IP destino, Porta origem, Porta destino, Protocolo

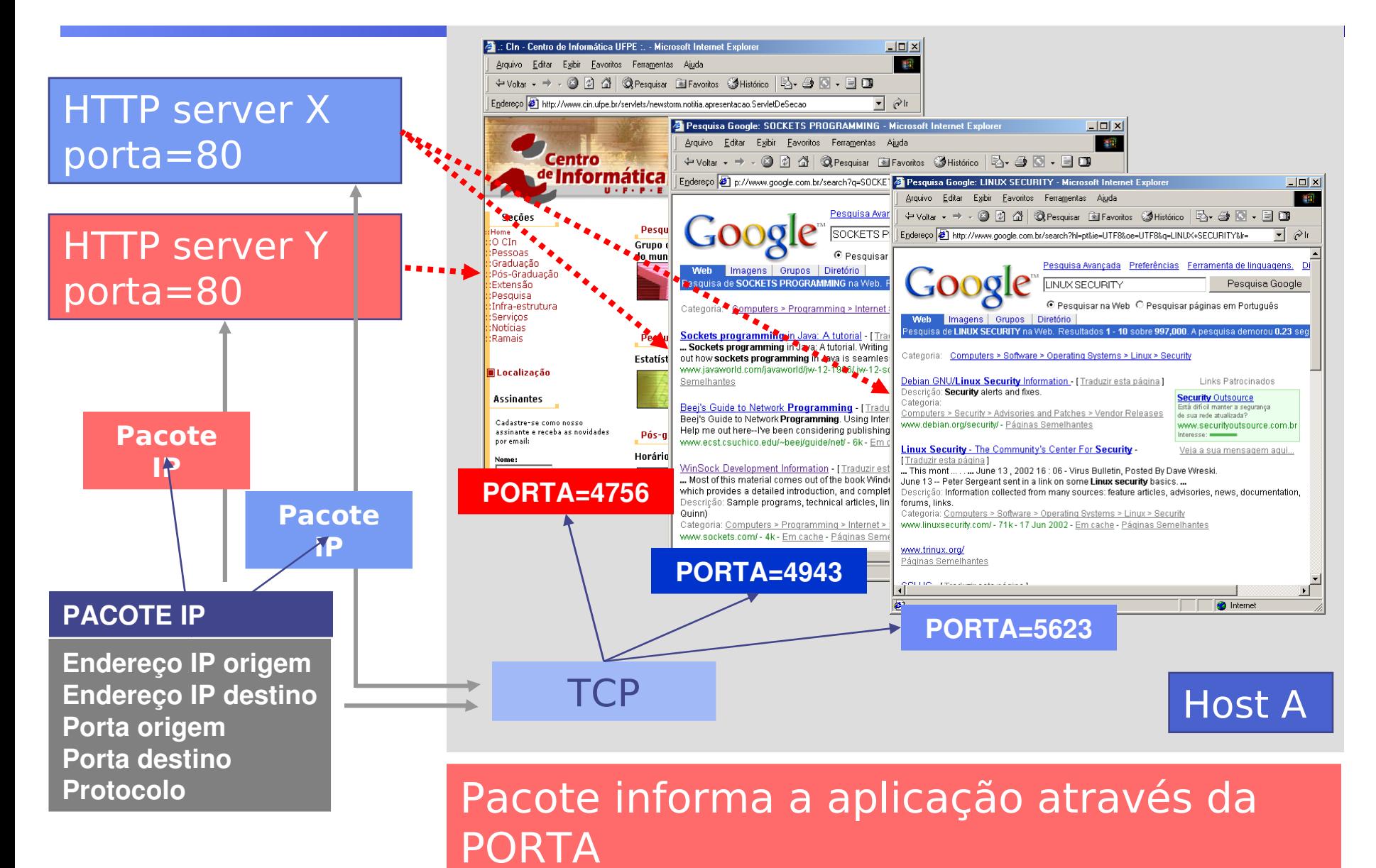

- → Como cada máquina é identificada unicamente na Internet?
	- Número IP
	- $\blacksquare$  IPv4  $\rightarrow$  2^32 = 4.294.967.296 hosts
	- $IPv6 \rightarrow 2^{4}128 = 340.282.366.920.938.463.463.374.607.431.768.211.456$ hosts
- → Como a entidade de rede (IP) identifica qual o protocolo de transporte está sendo utilizado ?
	- Tipo de protocolo está indicado no cabeçalho IP
- → Dentro do host, como a entidade de transporte (TCP,UDP) sabe para qual aplicação entregar o pacote ?
	- Cada aplicação tem uma "Porta" única no host
	- **Porta é identificada no pacote IP**
- → Como uma aplicação do cliente sabe qual é a aplicação dentro do servidor remoto para poder enviar pacotes?
	- Alguns serviços têm números de portas já convencionadas (portas "bem conhecidas")

# **Identificação de aplicações**

- → Como cada máquina é identificada unicamente na Internet ? **Número IP**
- → Como a entidade de rede (IP) identifica qual o protocolo de transporte está sendo utilizado ?
	- **Tipo de protocolo está indicado no cabeçalho IP**
- $\rightarrow$  Dentro do host, como a entidade de transporte identifica qual aplicação está sendo utilizada ?
	- Cada aplicação tem uma "Porta" única no host
	- Porta é identificada no pacote IP
- → Como uma aplicação cliente sabe qual a porta de uma aplicação servidora para poder enviar pacotes?
	- Alguns serviços têm números de portas já convencionadas (portas "bem conhecidas")

# **Números de portas**

→ 1-255 reservadas para serviços padrão portas "bem conhecidas" → 256-1023 reservado para serviços Unix  $\rightarrow$  1-1023 Somente podem ser usadas por usuários privilegiados (super-usuário) → 1024-4999 Usadas por processos de sistema e de usuário → 5000- Usadas somente por processos de usuário

# **Algumas Portas Bem Conhecidas**

- $\rightarrow$  21  $\rightarrow$  FTP
- $\rightarrow$  22  $\rightarrow$  SSH
- $\rightarrow$  23  $\rightarrow$  Telnet
- $\rightarrow$  25  $\rightarrow$  SMTP
- $\rightarrow$  53  $\rightarrow$  DNS
- $\rightarrow$  69  $\rightarrow$  TFTP
- $\rightarrow$  79  $\rightarrow$  Finger
- $\rightarrow$  80  $\rightarrow$  HTTP
- $\rightarrow$  88  $\rightarrow$  KERBEROS
- $\rightarrow$  110  $\rightarrow$  POP3
- $\rightarrow$  135-139  $\rightarrow$  NetBIOS Services
- $\rightarrow$  161-162  $\rightarrow$  SNMP
- $\rightarrow$  443  $\rightarrow$  HTTPS (HTTP+SSL)
- $\rightarrow$  995  $\rightarrow$  POP3S (POP3+SSL)
- $\rightarrow$  1433  $\rightarrow$  MS-SQL Server
- $\rightarrow$  2049  $\rightarrow$  NFS
- $\rightarrow$  3006  $\rightarrow$  MySQL
- $\rightarrow$  6000  $\rightarrow$  X Windows

### Detalhes em www.iana.org/assignments/port-numbers

# **Nível de Transporte**

- **→ Usuários de nível de transporte são** "processos" de aplicação no host
- Entidade de transporte: pode ser no kernel do SO, um processo separado, biblioteca, NIC, etc.
- Tipos de serviços de transporte: orientados ou não a conexão
- $\rightarrow$ Nível de transporte  $\Rightarrow$  usuário querendo controlar a conexão
- → Oferece uma interface única para diferentes subredes => portabilidade das aplicações

### **Exemplo de Primitivas de Transporte (Sockets)**

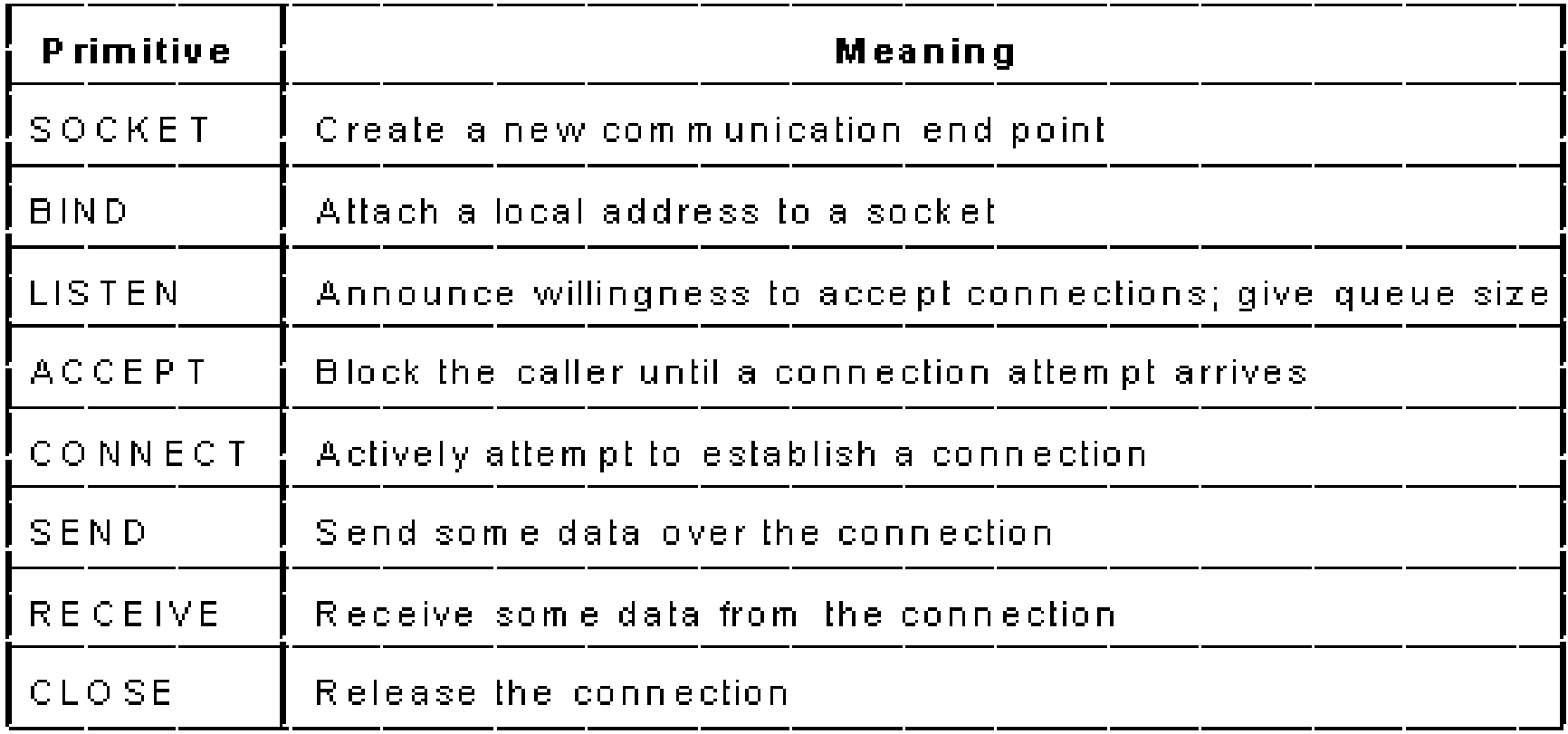

# **Estabelecimento de Conexões**

- Perda e duplicação de pacotes de pedidos de conexões -problema de duplicatas atrasadas
- Mecanismos para retirar da rede pacotes velhos
	- projeto limitado da subrede
	- **Luso de contadores (hop counter) nos pacotes**
	- **Luso de informação de tempo nos pacotes** (timestamps)
- → O Three-Way Handshake

# **Liberação de Conexão sem Perda - Problema dos dois exércitos**

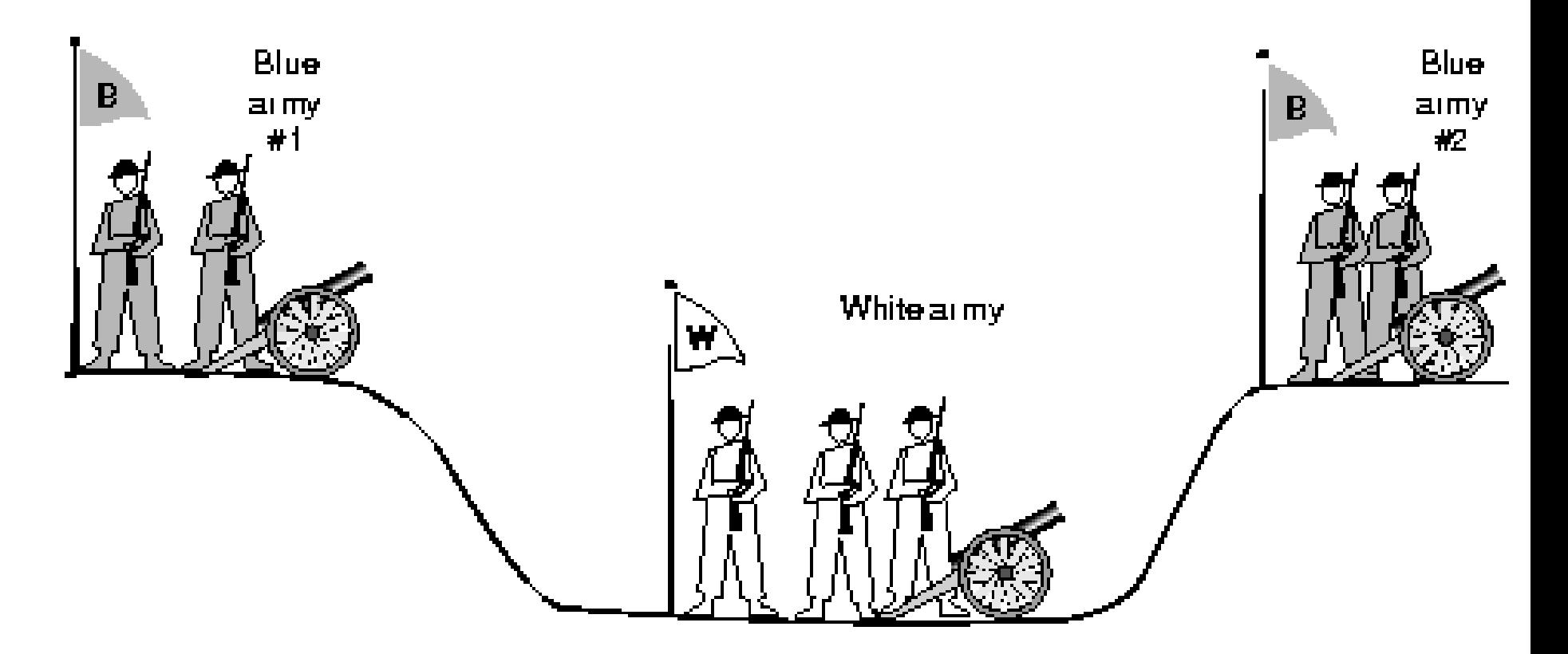

# **Alocação de Buffers – Problema Do**

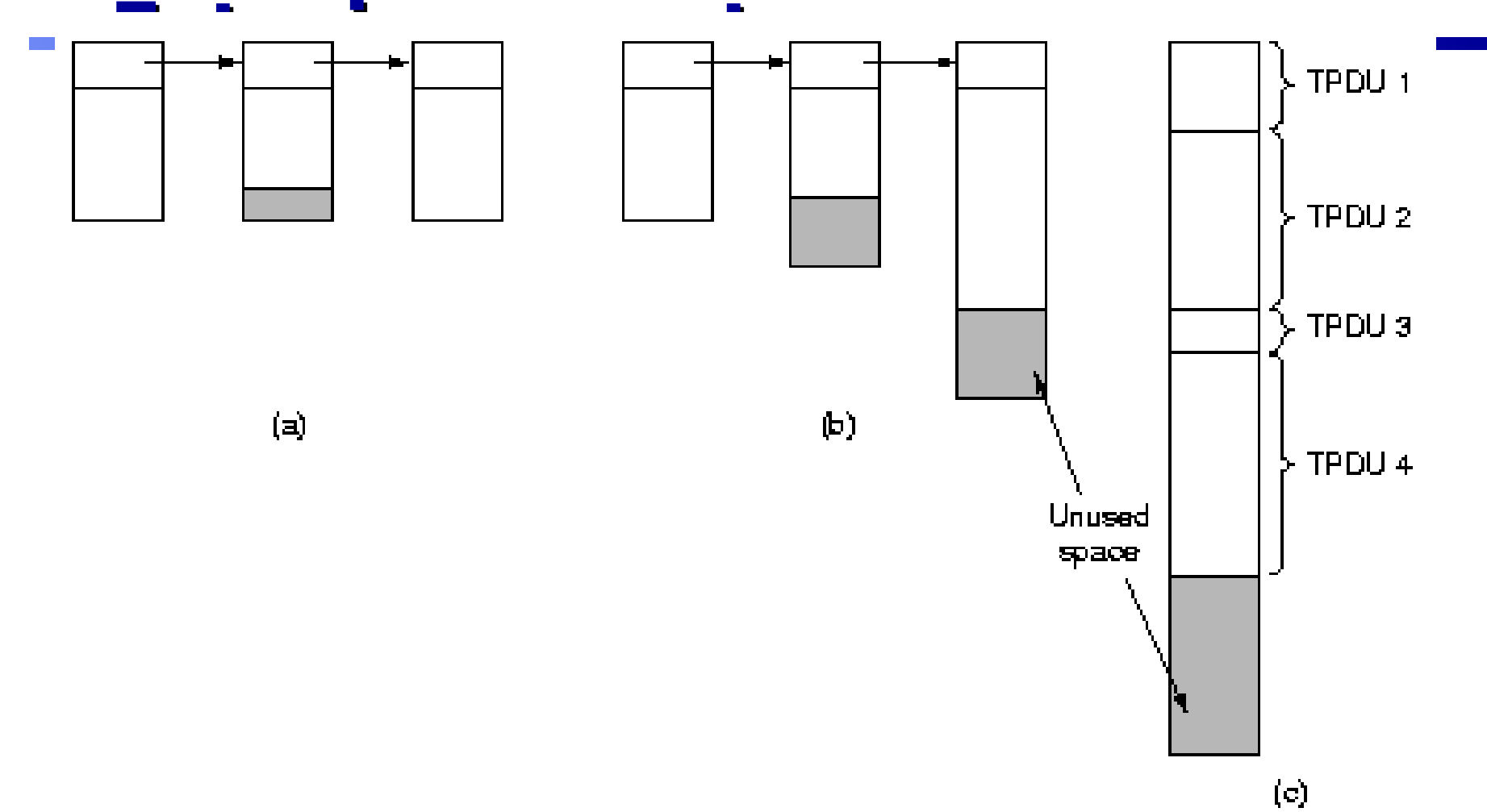

## **Recuperação de Falhas -> não é transparente!!**

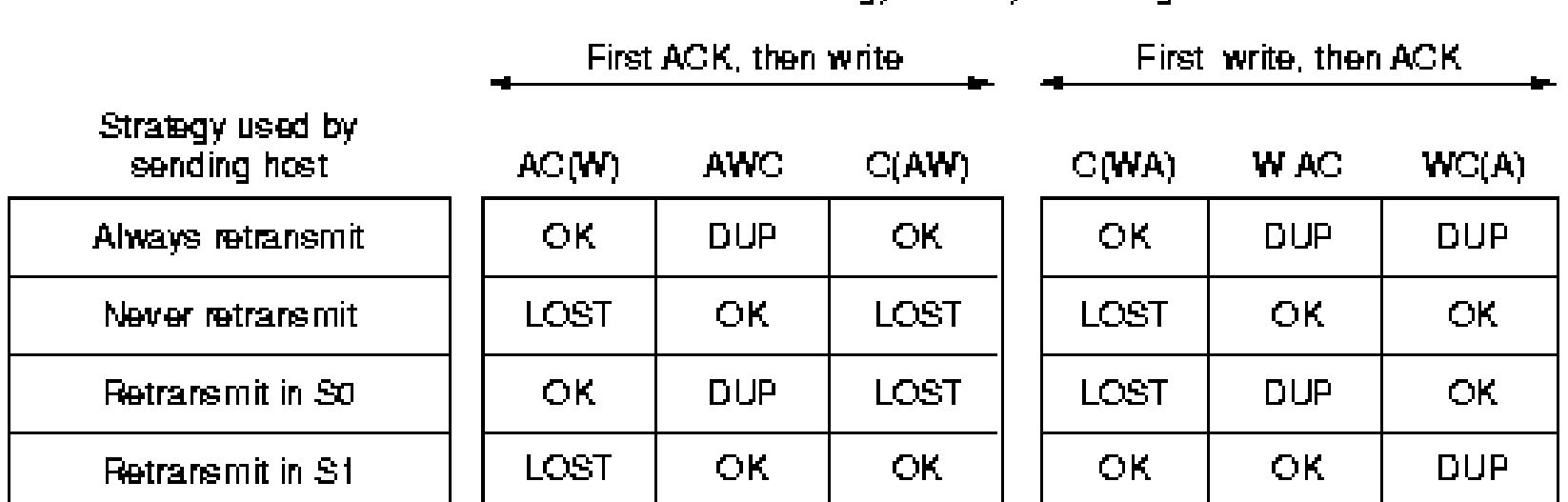

Strategy used by receiving host

# **Protocolos de Transporte da Internet**

### **Transmission Control Protocol**

- → orientado a conexão (RFC 793, 1122 e 1323)
- → oferece um serviço fim-a-fim confiável sobre subredes com diferentes (velocidades, topologias, atrasos, tamanho de pacotes, etc.)
- → executa no host na forma de um processo de usuário ou no kernel
- divisão dos mensagens em pacotes (segmentos) de ate 64KB (normalmente 1500 bytes)

# **Modelo de Serviço do TCP**

- **→ Cada entidade de transporte cria um socket com** endereço IP + numero de porta (16 bits)
- Mais de uma conexão pode terminar no mesmo socket
- → Identificação de uma conexão através da dupla (socket1, socket2)
- Números de portas ate 256 são conhecidos e reservados (ftp-21, telnet 23)
- ◆ Conexões TCP são full duplex e ponto a ponto
- → TCP não suporta comunicação muticast ou broadcast
- TCP e baseado em um stream de bytes (não é baseado em mensagens)

# **Modelo de Serviço do TCP**

- $\rightarrow$ Uso de um flag para indicar dados urgentes (a entidade para de acumular dados para mandar o mensagem)
- → CRC (checksum) do cabeçalho é baseado no complemento de  $1 \Rightarrow$  resultado deve ser 0
- Segmentos podem ser sem dados (ACKs, mensagens de controle)
- $\rightarrow$  Default payload = 536 bytes + 20 do cabeçalho do segmento  $=$  556 bytes

# **O Cabeçalho TCP**

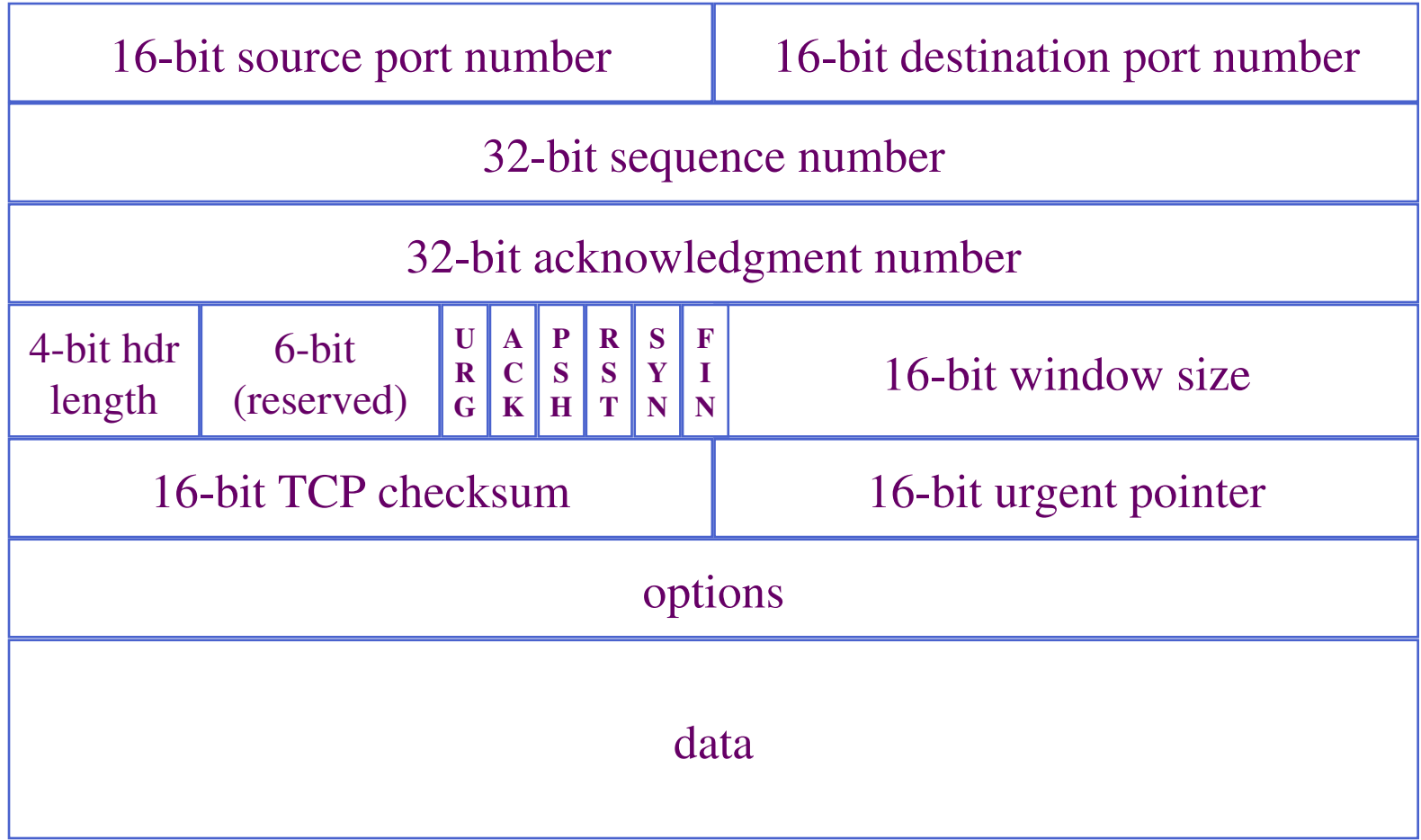

# **O Protocolo TCP**

### → Estabelecimento de Conexão

### ■ Protocolo

- **Passo 1: o cliente envia um segmento SYN especificando a porta do servidor ao qual deseja se conectar e seu número de sequência inicial**
- **Passo 2: o servidor responde enviando outro segmento SYN com o ACK do segmento recebido e o seu próprio número de sequência**
- **Passo 3: o cliente retorna um ACK e a conexão se estabelece**
- O tamanho máximo de segmento (MSS) que cada lado se propõe a aceitar também é definido no momento do estabelecimento da conexão
- **Pode acontecer um "half open"**

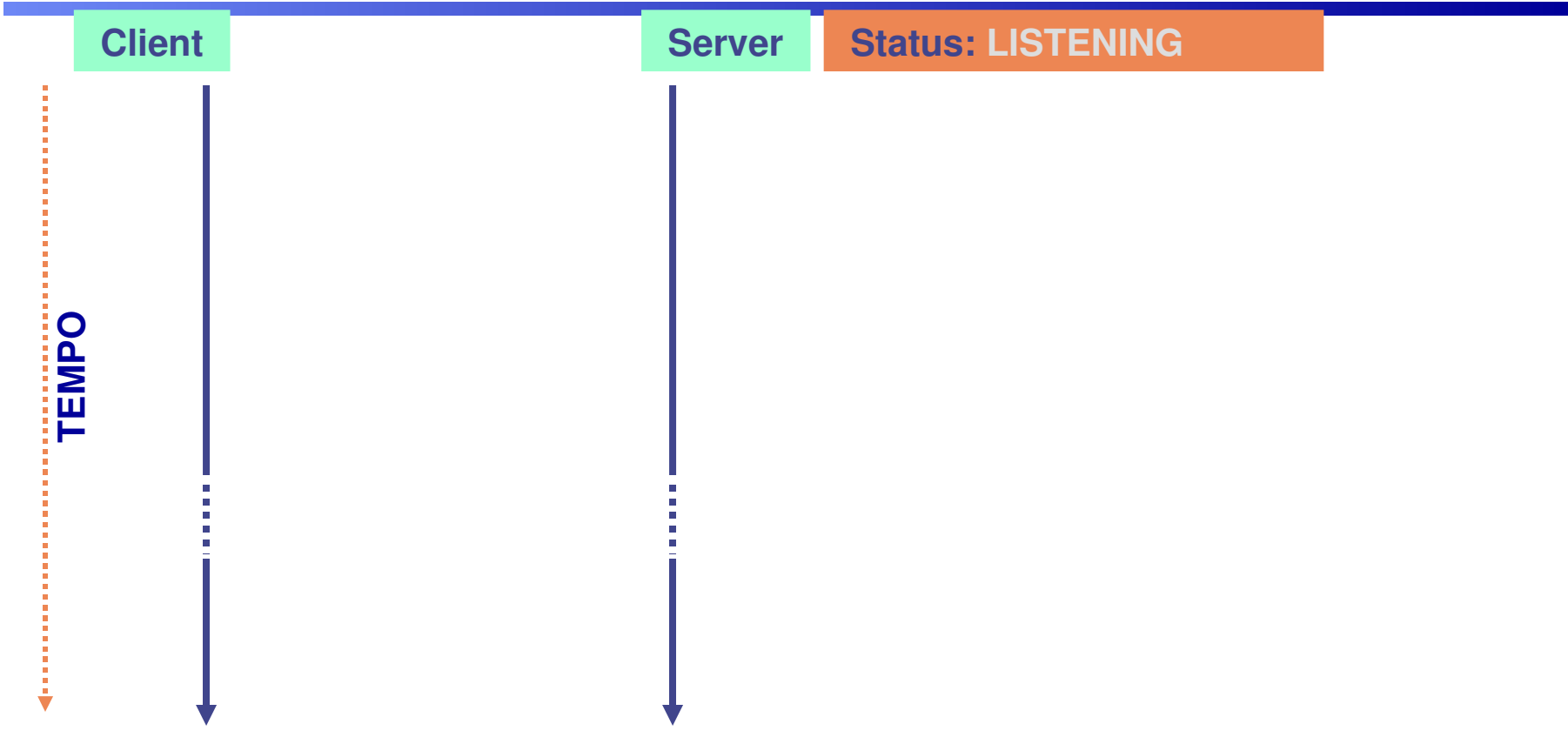

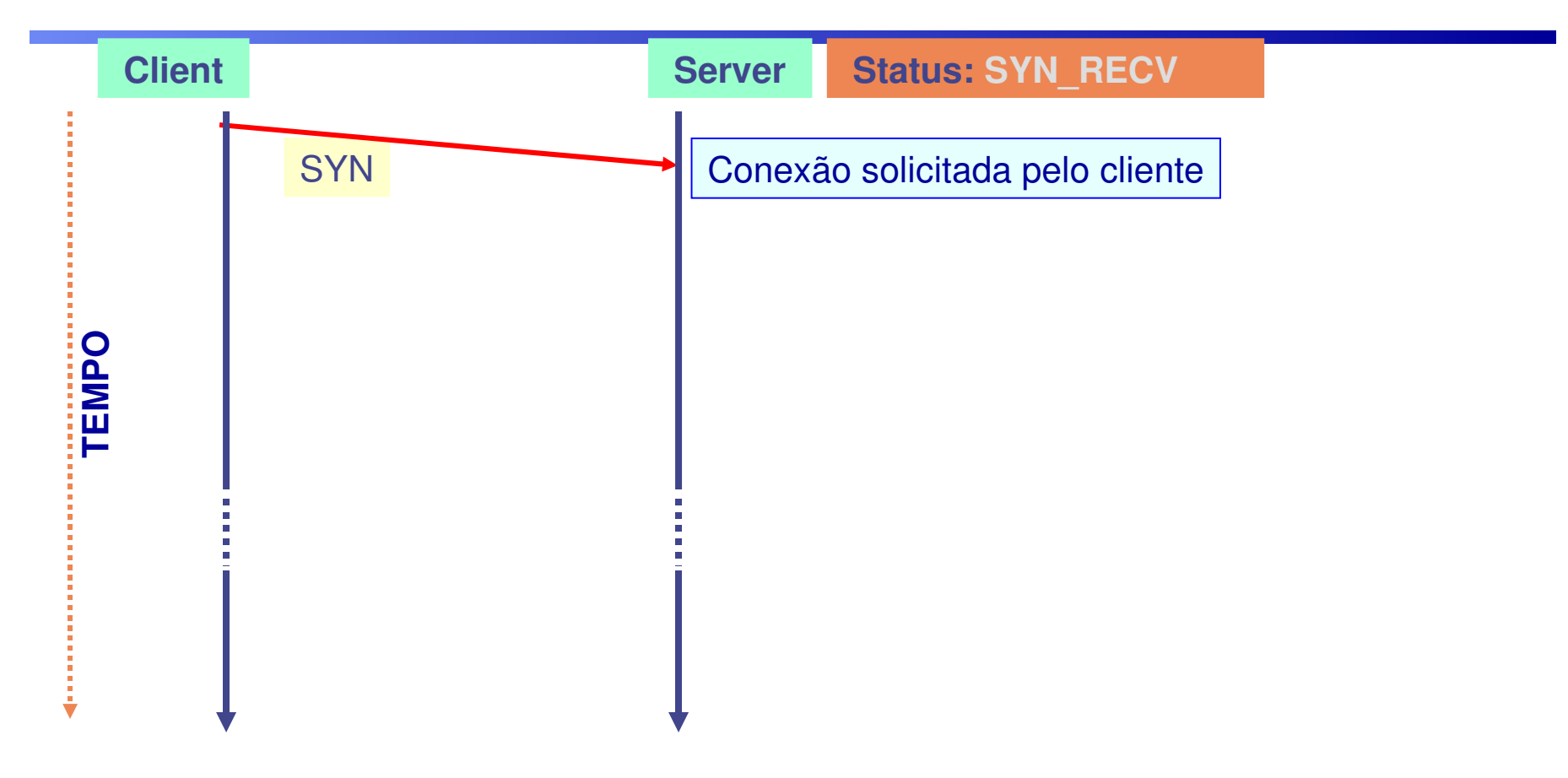

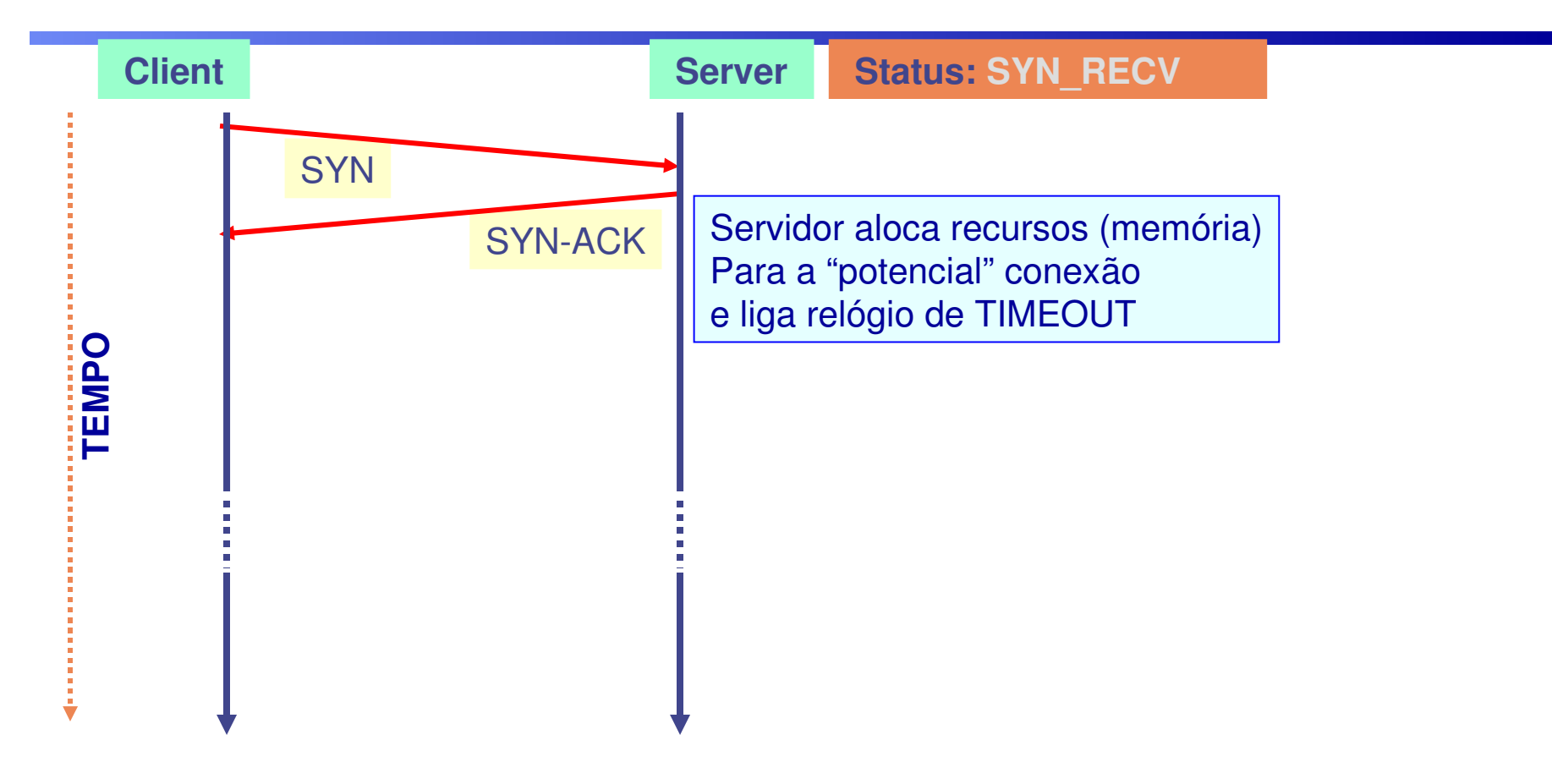

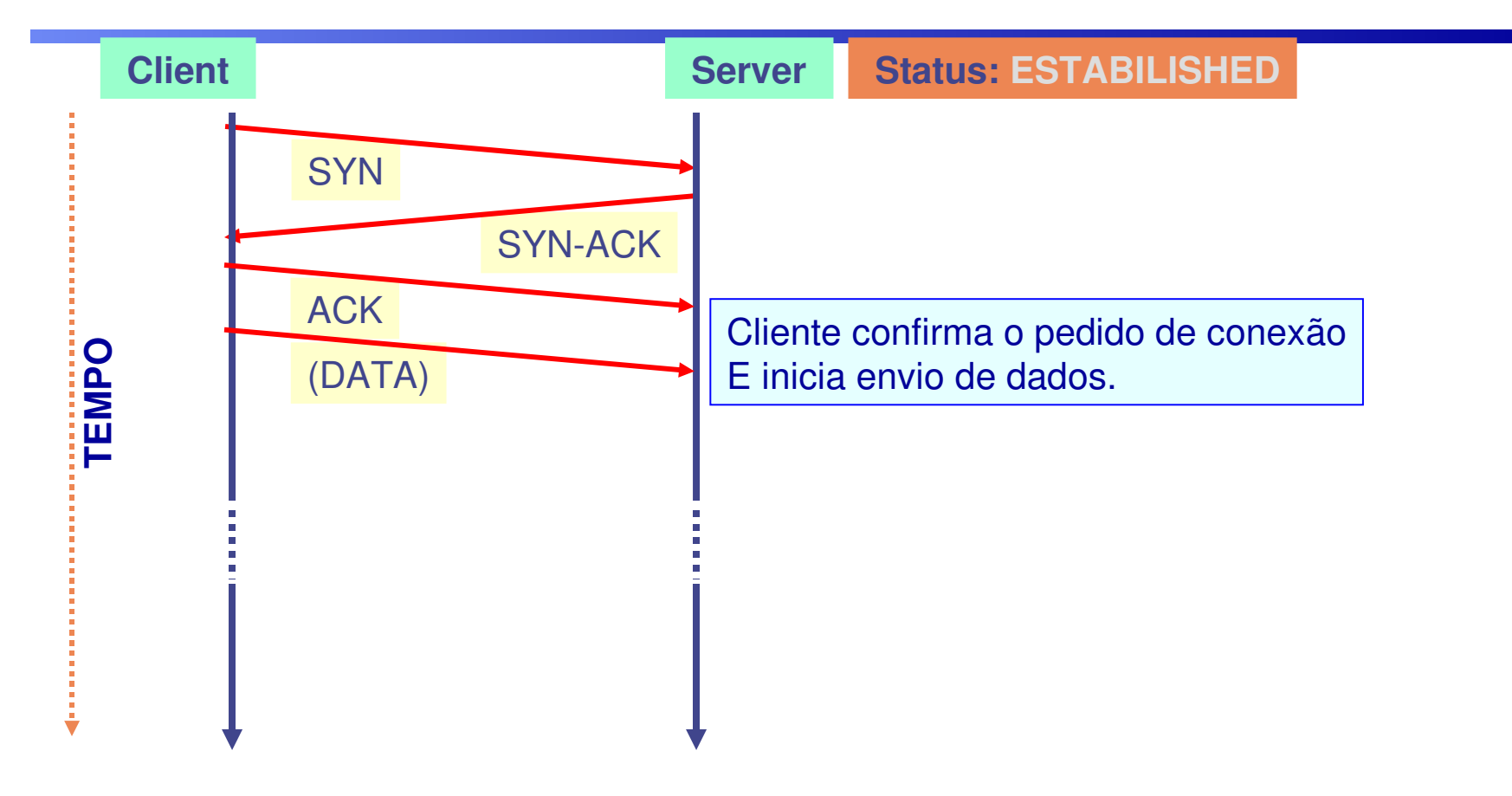

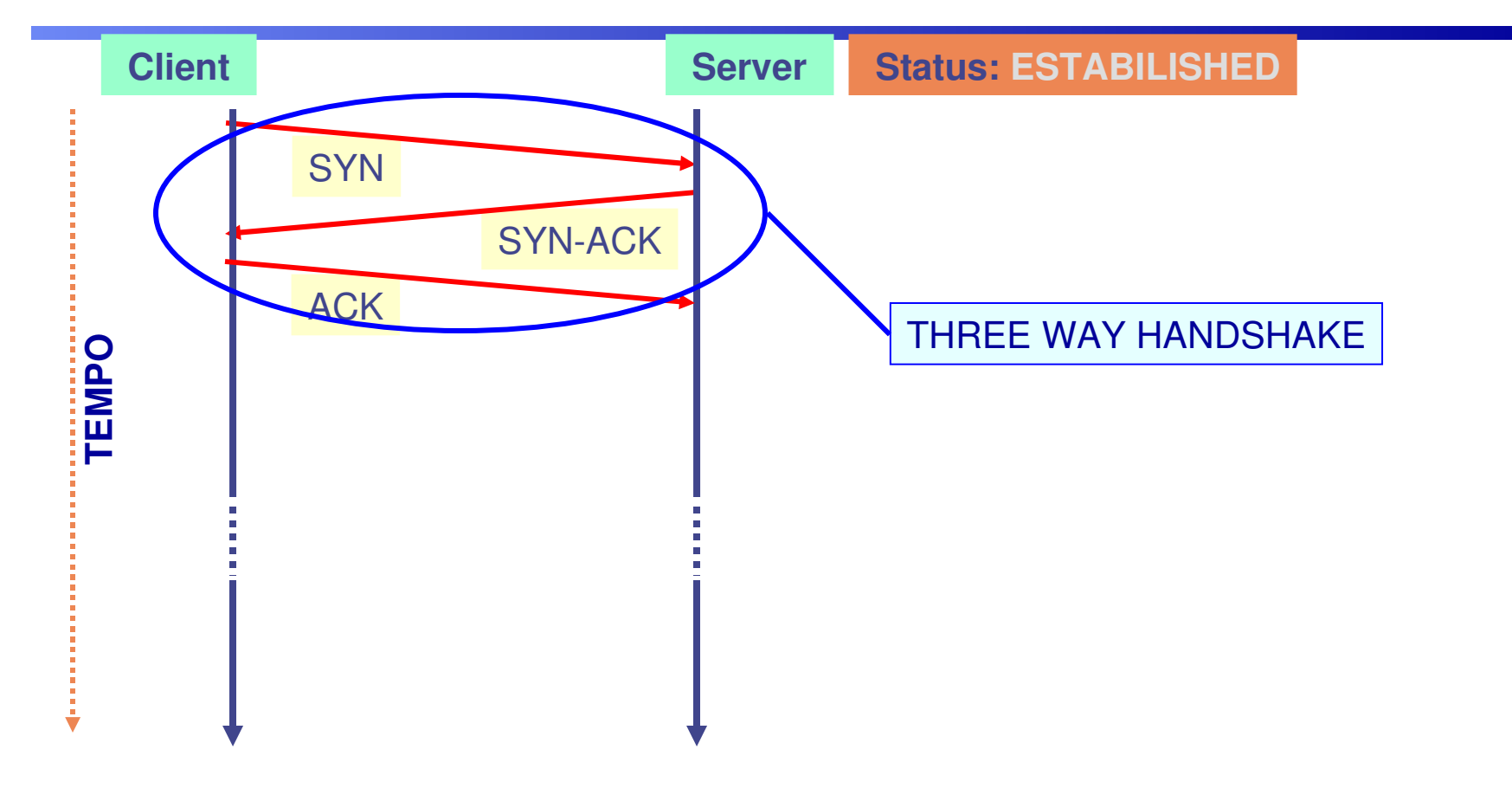

### **O Protocolo TCP-Estabelecimento de Conexão (cont.)**

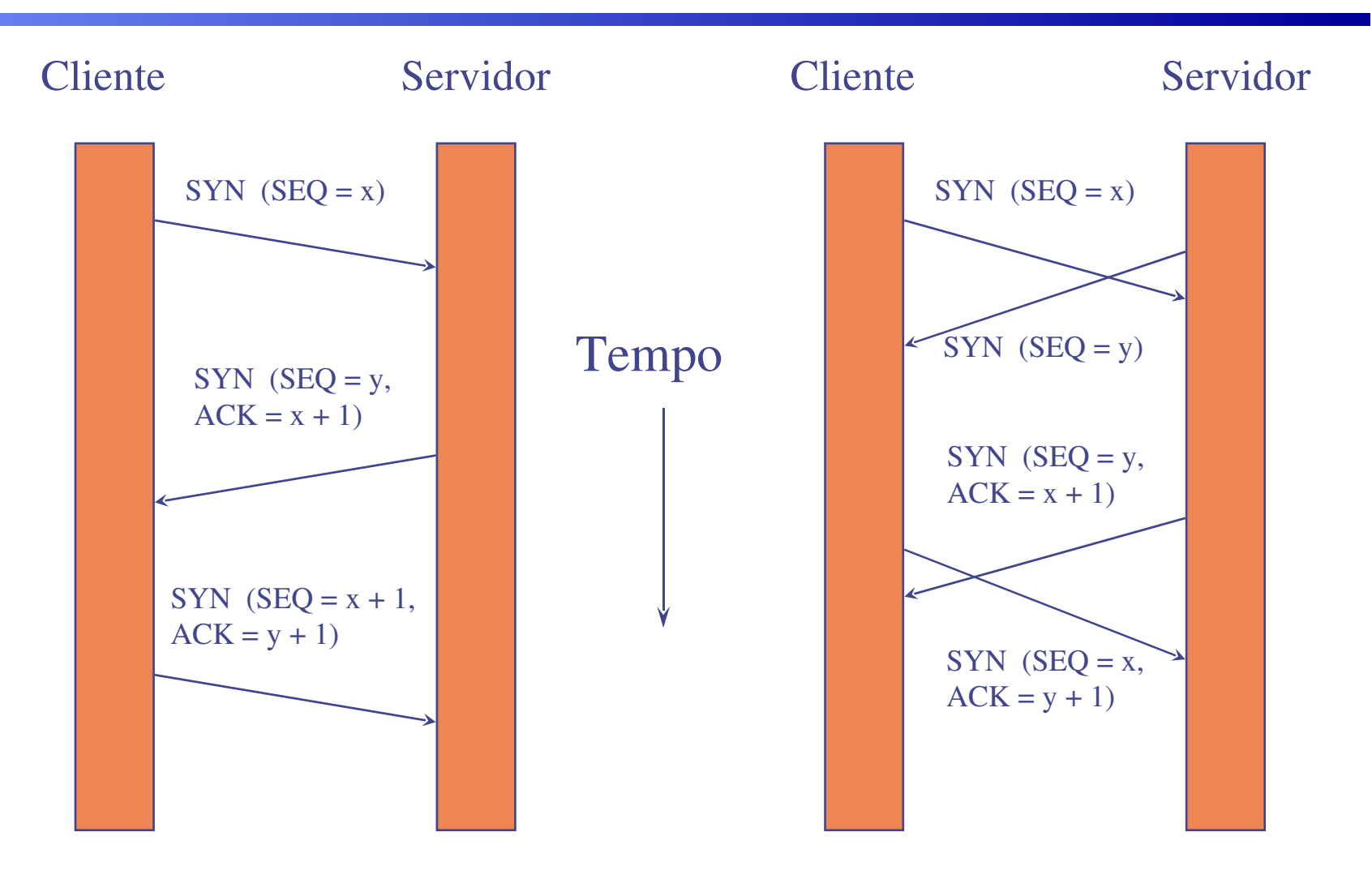

# **O Protocolo TCP**

### → Término de Conexão

- Cada direção da conexão é encerrada independentemente
- Protocolo
	- **Passo 1: o cliente envia um segmento FIN**
	- **Passo 2: o servidor retorna um FIN e um ACK para o cliente**
	- **Passo 3: o cliente envia um ACK e a conexão se encerra**
- **E** possível efetuar um "half close", mantendo-se apenas uma conexão simplex

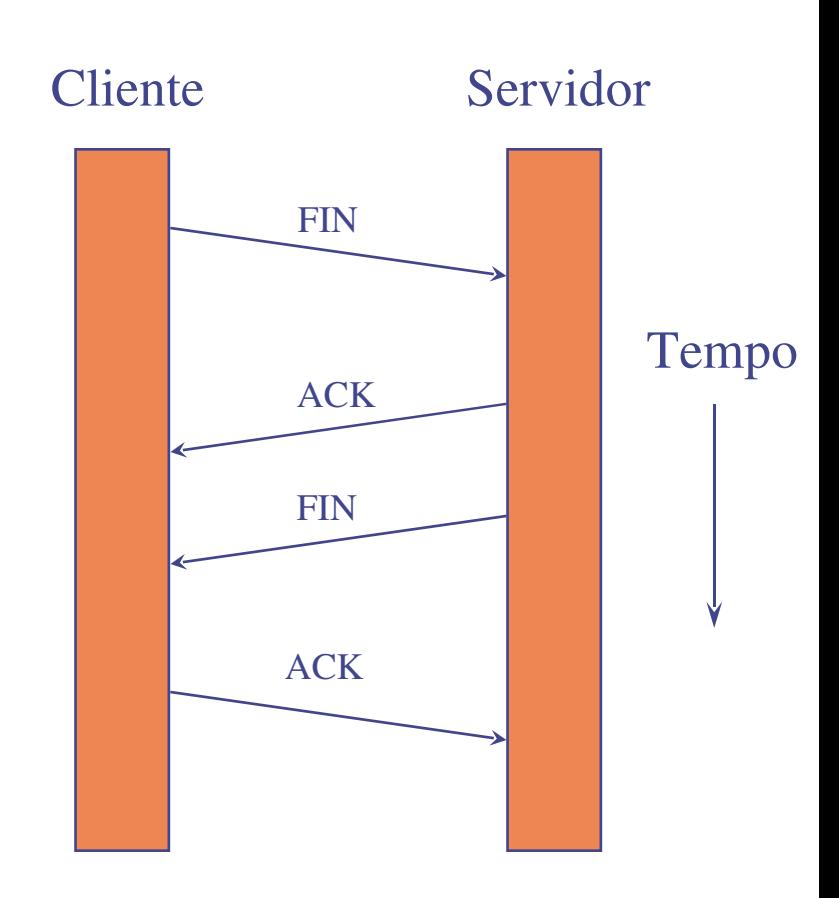

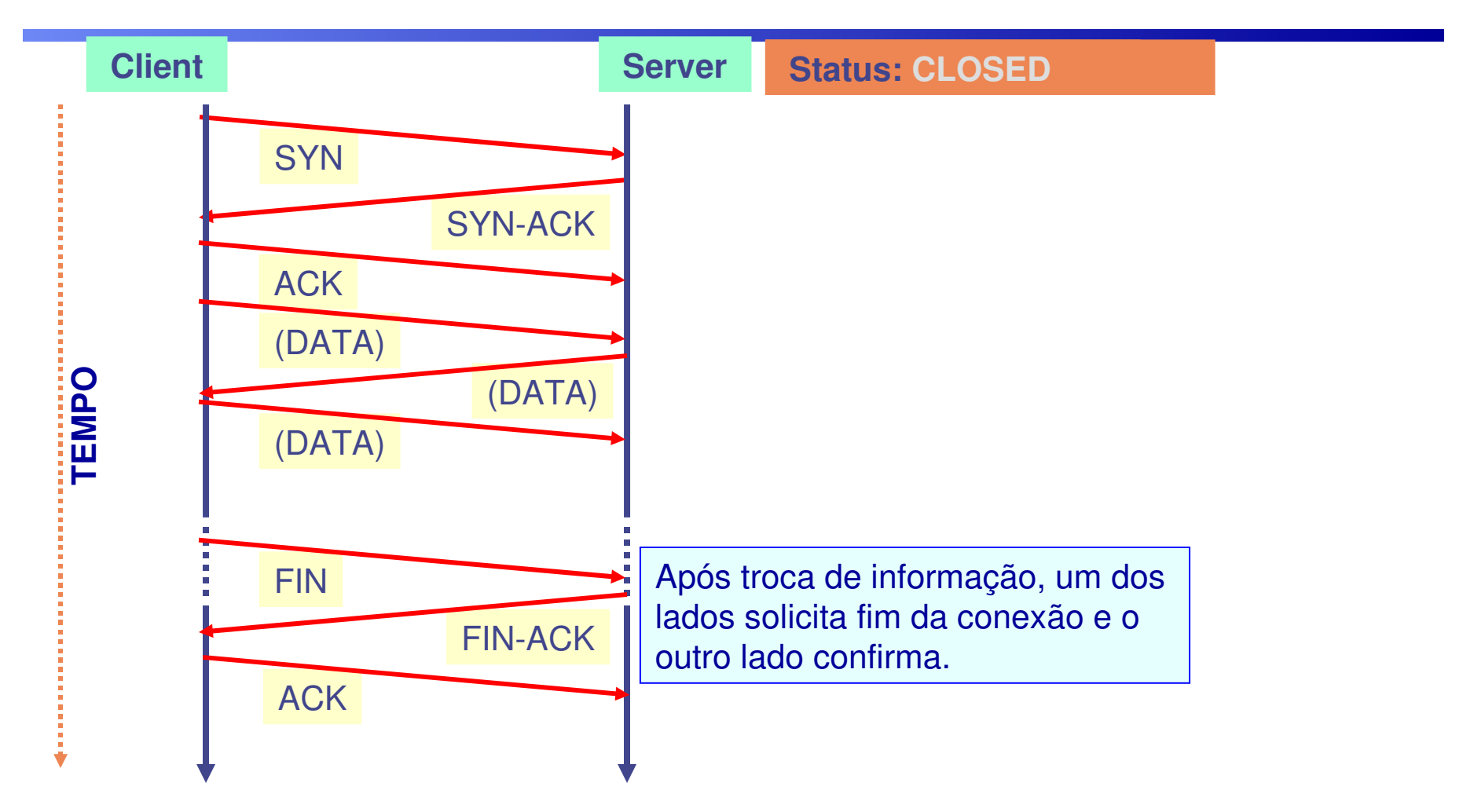

### **Protocolos de Transporte da Internet (cont.)**

- $\rightarrow$  Uso de uma tamanho de janela de 16 bits  $\Rightarrow$ problema em linhas de grande atraso (satélite ou transcontinental)
- RFC 1323 define um extensão ao tamanho da janela a ser 32 bits (suportado pelas implementações)
- → RFC 1106 propõe o uso de uma repetição seletivo no lugar do "go back n" usando NAKs

Gerenciamento de Conexões em TCP

- → Estabelecimento de conexão TCP usando o "Threeway handshake"
- → Na liberação de conexão (FIN), temporizadores são usados para evitar o problema dos exércitos

# **Gerenciamento de buffers no TCP**

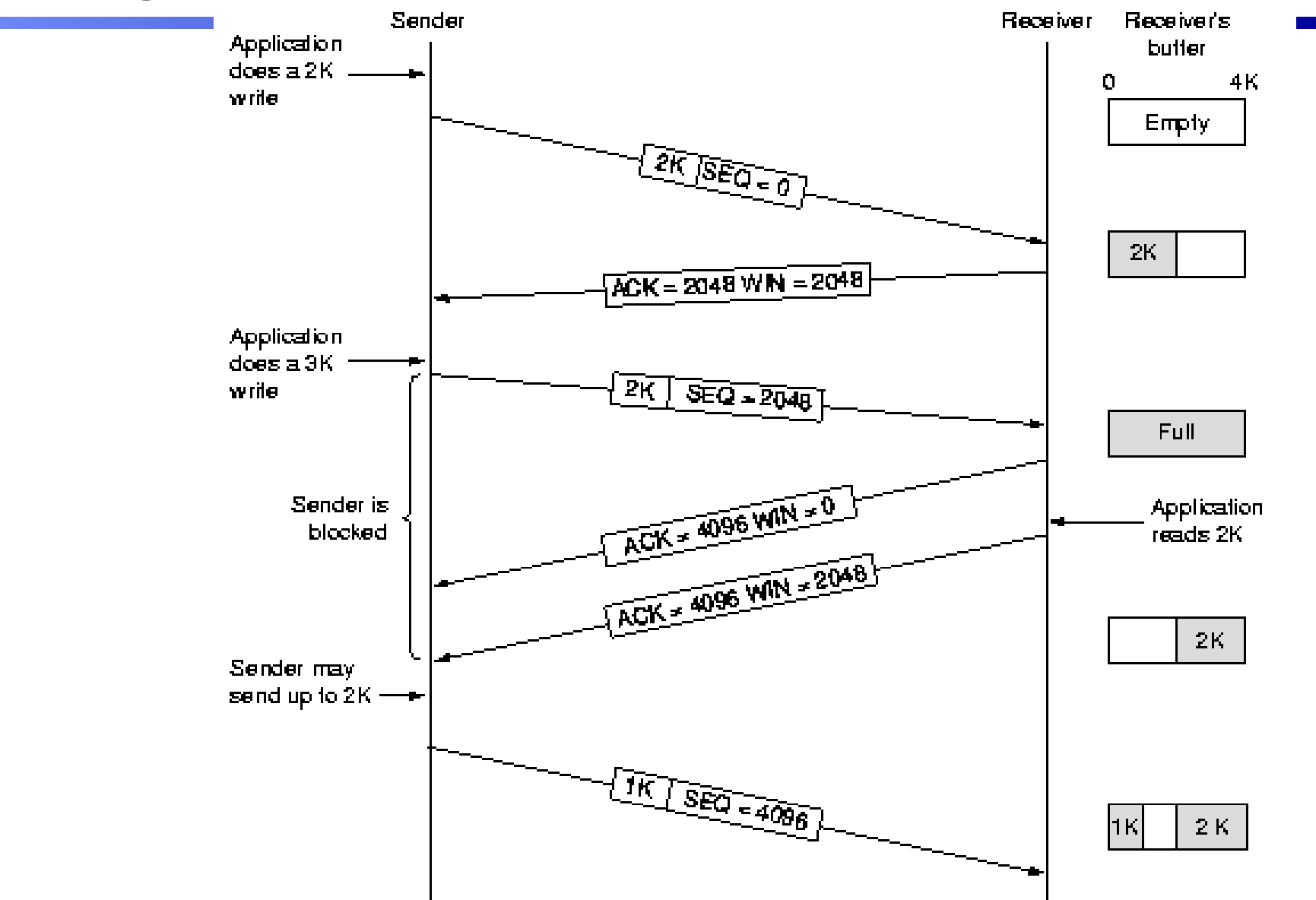

# **Política de Transmissão em TCP**

- →O gerenciamento da janela TCP não é direitamente ligado aos reconhecimentos (ACKs)
- $\rightarrow$ Quando o tamanho == 0, o transmissor pode enviar dados urgentes, ou um segmento de 1 byte pedindo ao receptor reanunciar o próximo byte esperado (para evitar deadlock no caso da perda de um ACK!)
- → Atrasar (de 500 msec) ACKs e updates das janelas para economizar na troca de pacotes

# **O Protocolo TCP - Tráfego Interativo**

- Cada letra digitada gera um segmento: Telnet, Rlogin
- Muitos pacotes pequenos podem provocar congestionamento em redes lentas (WAN)
- → O TCP tenta minimizar o número de pacotes trocados:
	- Reconhecimentos (ACKs) atrasados
	- Algoritmo Nagle
		- **Apenas um segmento pequeno pode ficar pendente (sem reconhecimento) a cada momento**
		- **A taxa de envio dos pacotes se adequar a velocidade da rede**
		- **Nem sempre é desejável. Ex: X Windows**

# **O Protocolo TCP - Tráfego constante**

### $\rightarrow$  FTP, SMTP

- → Controle de fluxo é efetuado através do protocolo de janela deslizante ("Sliding Window Protocol"):
	- O servidor (receptor) fica enviando o tamanho de sua janela de recepção (nº de bytes disponíveis no buffer de entrada)
	- A janela de envio do cliente evolui da seguinte forma:
		- **a janela fecha quando segmentos são enviados e reconhecidos**
		- **quando o servidor lê os dados recebidos liberando o buffer do TCP, este sinaliza a nova janela de recepção para o cliente, que abre sua janela de envio**
	- O cliente estabelece um "persist timer" para ficar inquirindo o servidor quanto ao tamanho de sua janela de recepção mesmo que ela esteja aparentemente fechada para evitar deadlocks
- → O problema da "Silly Window Sindrome" (aplicação lendo 1 byte cada vez!)

# **Controle de Congestionamento no TCP**

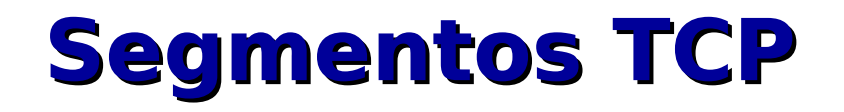

→ Um segmento consiste em um cabeçalho seguido de bytes de dados.

→ O software TCP decide qual deve ser o tamanho dos segmentos.

Porém, cada segmento deve caber na carga útil do IP, que é 64KB.

# **Temporizadores**

◆Quando um segmento é enviado, o transmissor ativa um temporizador.

→ Quando o segmento chega ao destino, a entidade TCP receptora retorna um segmento com o próximo número de seqüência que espera receber.

→ Se o temporizador do transmissor expirar antes da confirmação chegar, haverá uma retransmissão.

# **Janela de Congestionamento**

- → Uma conexão TCP controla sua taxa de transmissão limitando o seu número de segmentos que podem ser transmitidos sem que uma confirmação seja recebida.
- → Esse número é chamado o tamanho da janela do TCP (w)
- → Uma conexão TCP começa com um pequeno valor de w e então o incrementa arriscando que exista mais largura de banda.
- Isso continua a ocorrer até que algum segmento seja perdido.

**44** Nesse momento, a conexão TCP reduz w para um valor seguro, e então continua a arriscar o crescimento.

# **Controle de Congestionamento**

### **→ O controle é feito através de duas variáveis adicionadas em cada lado da conexão:**

*Janela de Congestionamento;*

- Janela do TCP explicada anteriormente.
- *Limiar;*
	- Serve para controlar o crescimento da janela de congestionamento.

# **Graficamente ...**

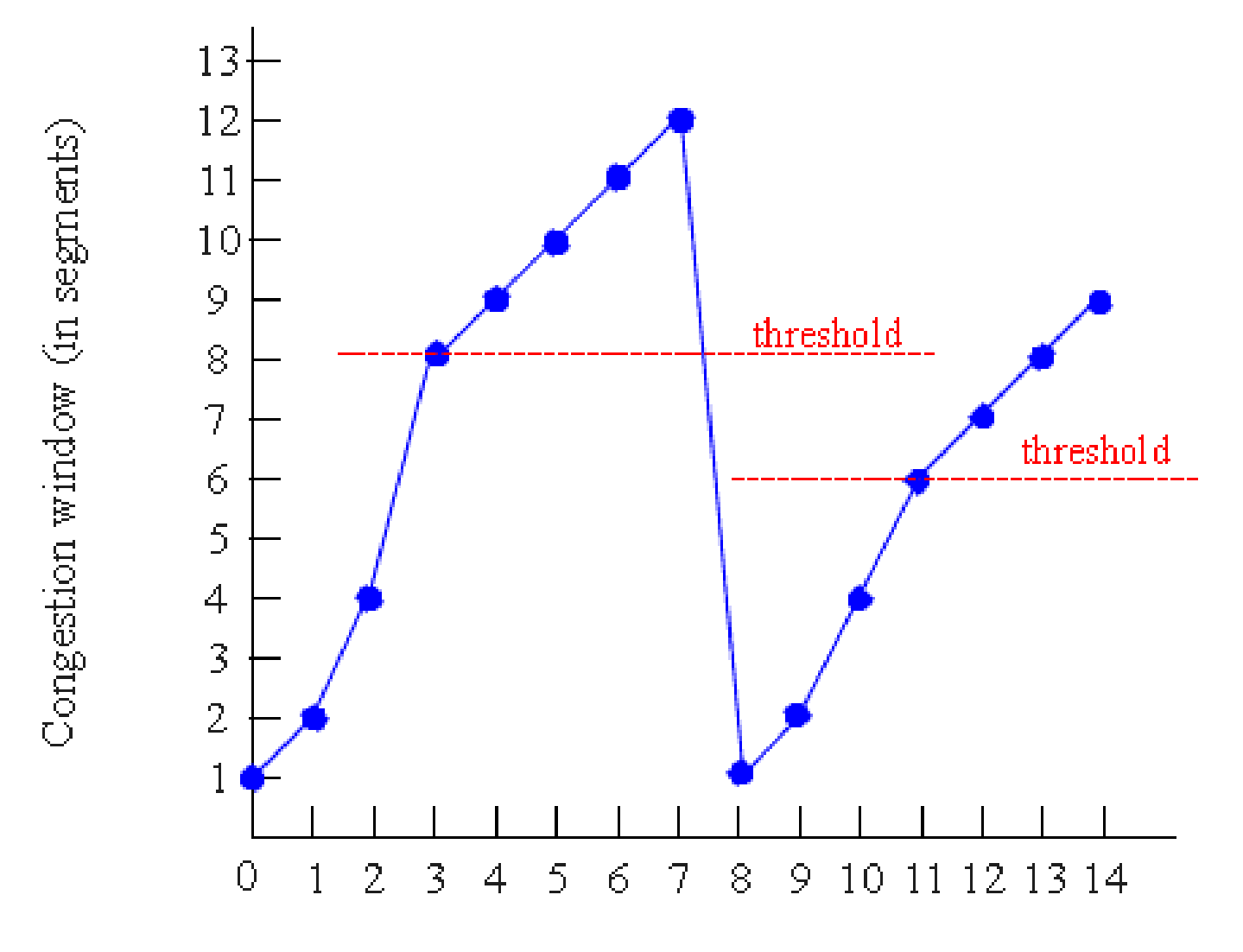

Number of transmissions

# **Janela do Receptor**

# **PO número máximo de segmentos não confirmados é dado pelo mínimo entre os tamanhos das janelas de congestionamento e do receptor.**

*Ou seja, mesmo que haja mais largura de banda, o receptor também pode ser um gargalo.*

# **Evolução de uma Conexão TCP**

- **No início, a janela de congestionamento tem o tamanho de um segmento.** 
	- **Tal segmento tem o tamanho do maior segmento suportado.**
- **O primeiro segmento é enviado e então é esperado seu reconhecimento.** 
	- Se o mesmo chegar antes que ocorra o timeout, o **transmissor duplica o tamanho da janela de congestionamento e envia dois segmentos.**
	- Se esses dois segmentos também forem **reconhecidos antes de seus timeouts, o transmissor duplica novamente sua janela, enviando agora quatro segmentos.**

# **Evolução de uma Conexão TCP**

### **Esse processo continua até que:**

- O tamanho da janela de congestionamento seja maior que o limiar, ou maior que o tamanho da janela do receptor;
- Ocorra algum timeouts antes da confirmação.

# **Duas Fases dessa Evolução**

- A primeira fase, em que a janela de congestionamento cresce exponencialmente é chamada de inicialização lenta (slow start), pelo fato de começar com um segmento.
	- A taxa de transmissão começa pequena porém cresce muito rapidamente.

# **Graficamente ...**

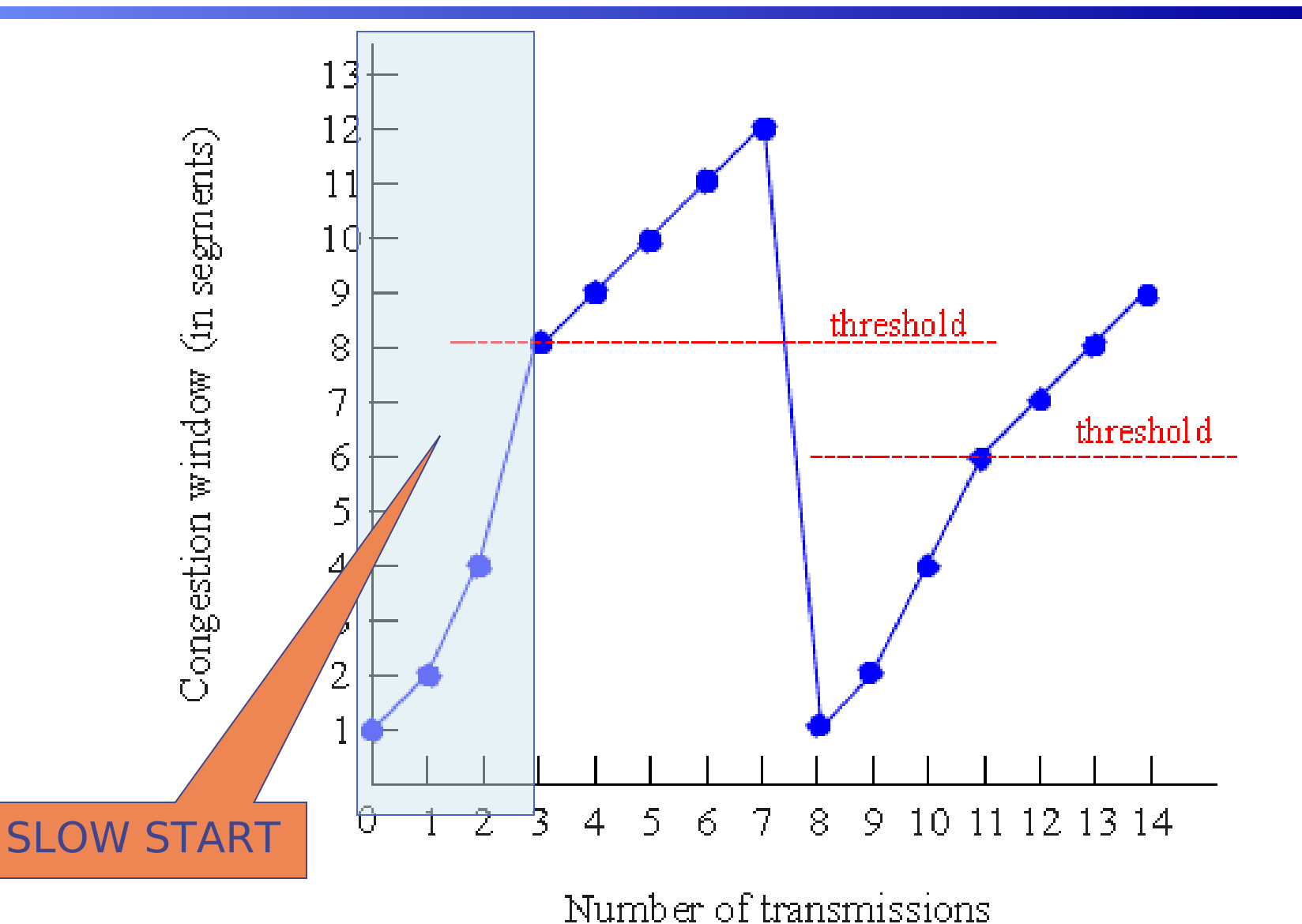

# **Duas Fases dessa Evolução**

**Uma vez ultrapassado o limiar, e a janela do receptor ainda não seja um limitante, o crescimento da janela passa a ser linear.** 

- **Essa segunda fase é chamada de prevenção de congestionamento (congestion avoidance).**
	- **Sua duração também depende da não ocorrência timeouts, e da aceitação do fluxo por parte do receptor.**

# **Graficamente ...**

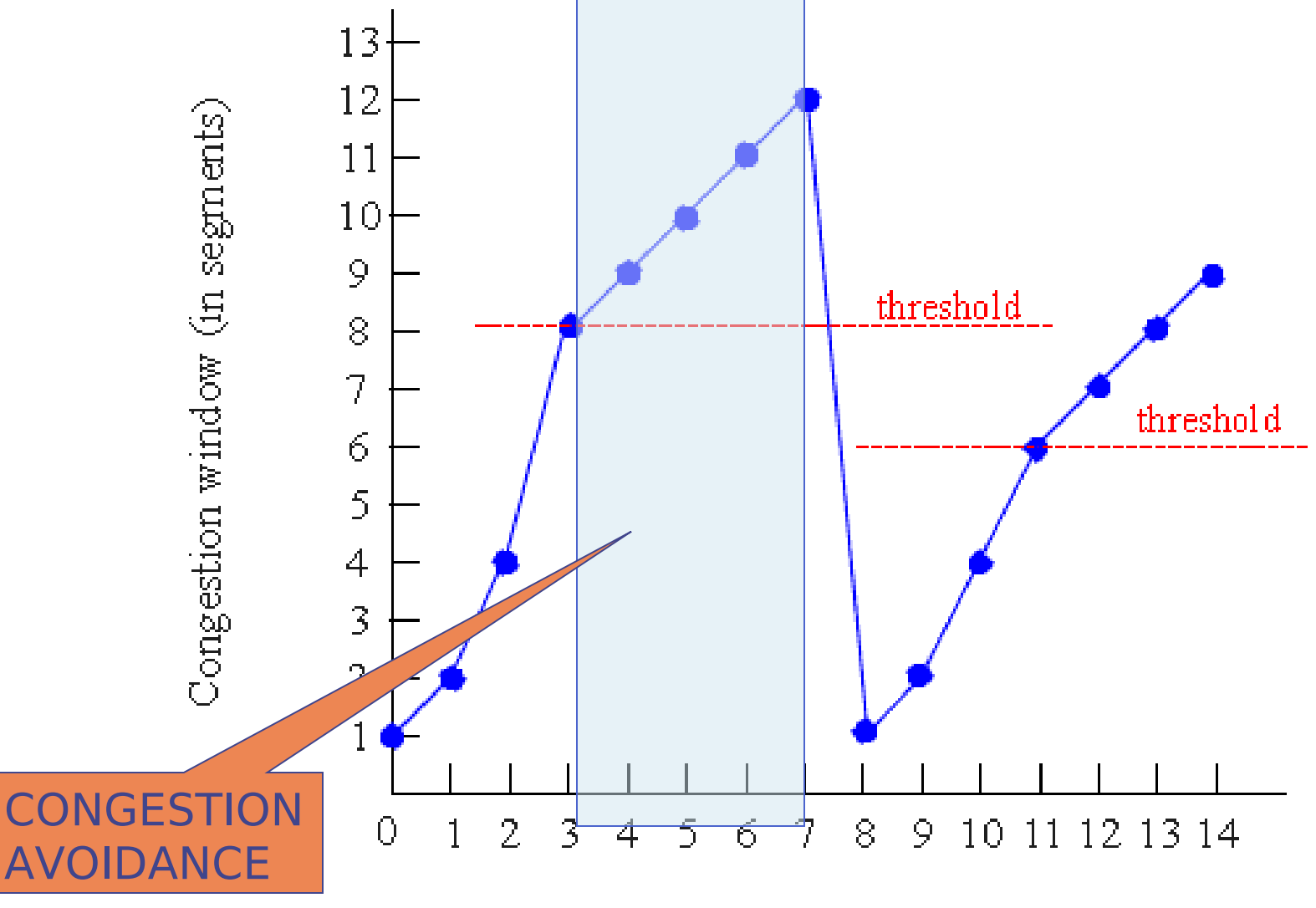

Number of transmissions

# **E quando ocorrer um problema?**

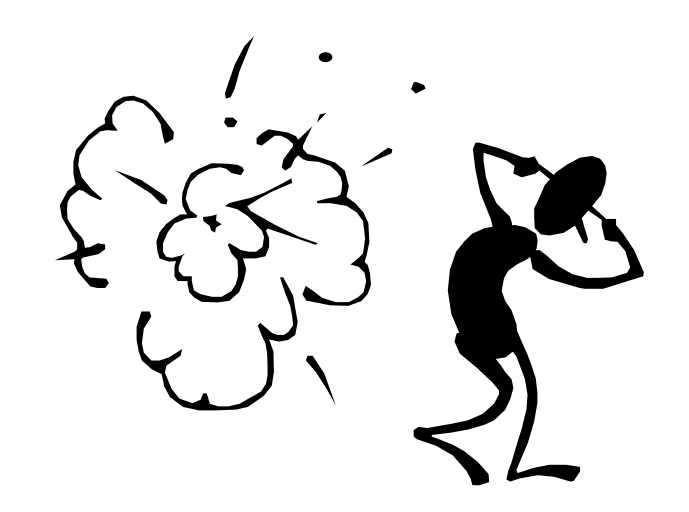

# **Evolução de uma Conexão TCP**

- **Na ocorrência de um timeout, as seguintes atitudes são tomadas:**
	- O valor do limiar passa a ser a metade do do **atual tamanho da janela de congestionamento.**
	- **O tamanho da janela de congestionamento volta ser do tamanho de um segmento.**
	- **O tamanho da janela de congestionamento volta a crescer exponencialmente.**

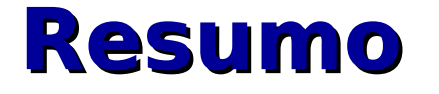

**Quando o tamanho da janela de congestionamento está abaixo do limiar, seu crescimento é exponencial.** 

**Quando este tamanho está acima do limiar, o crescimento é linear.** 

**Todas as vezes que ocorrer um timeout, o limiar é modificado para a metade do tamanho da janela e o tamanho da janela passa a ser 1.**

# **Graficamente ...**

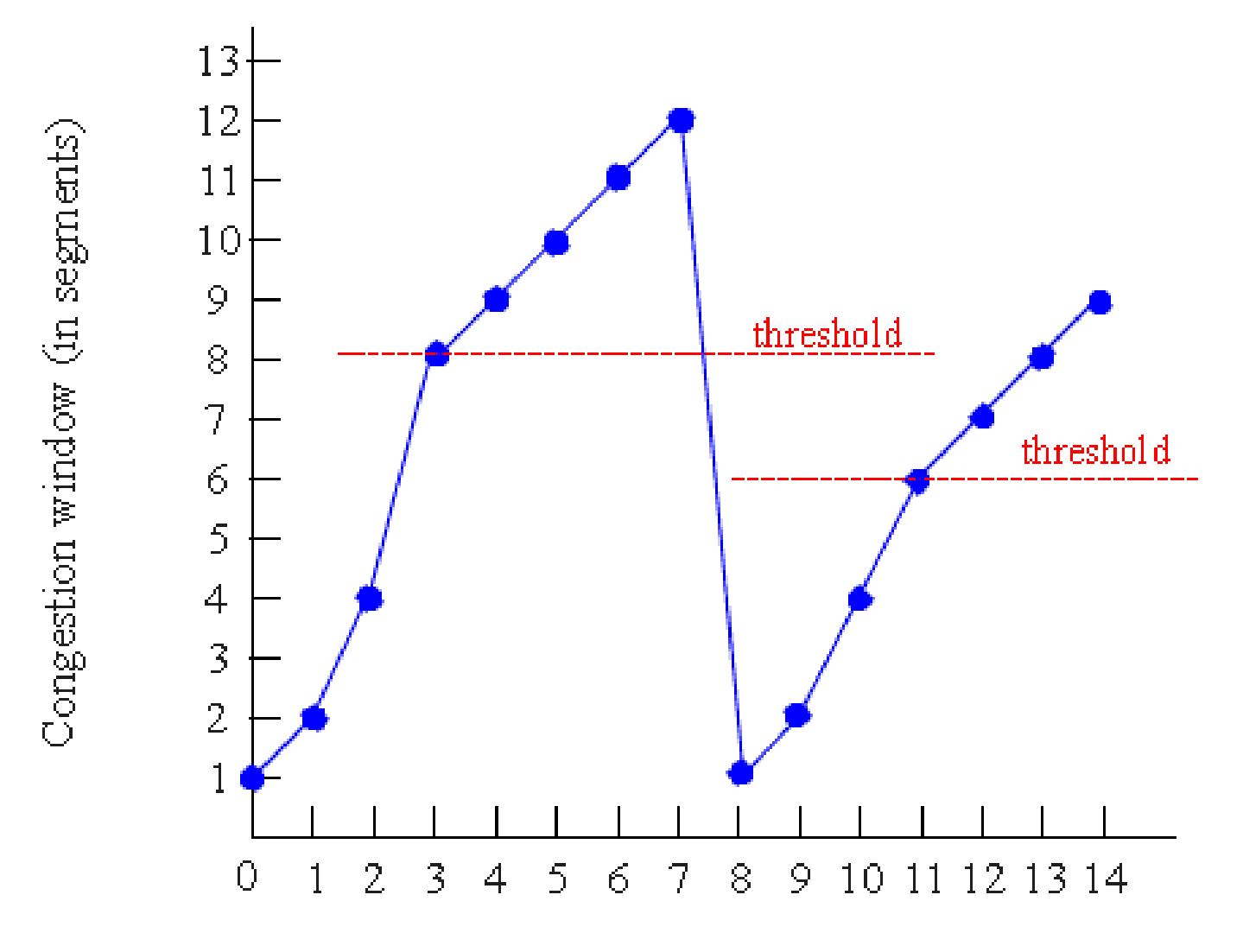

Number of transmissions

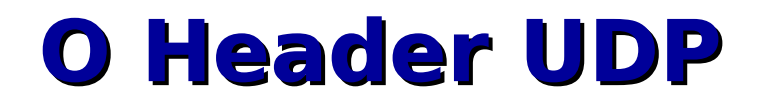

#### Pseudo-header

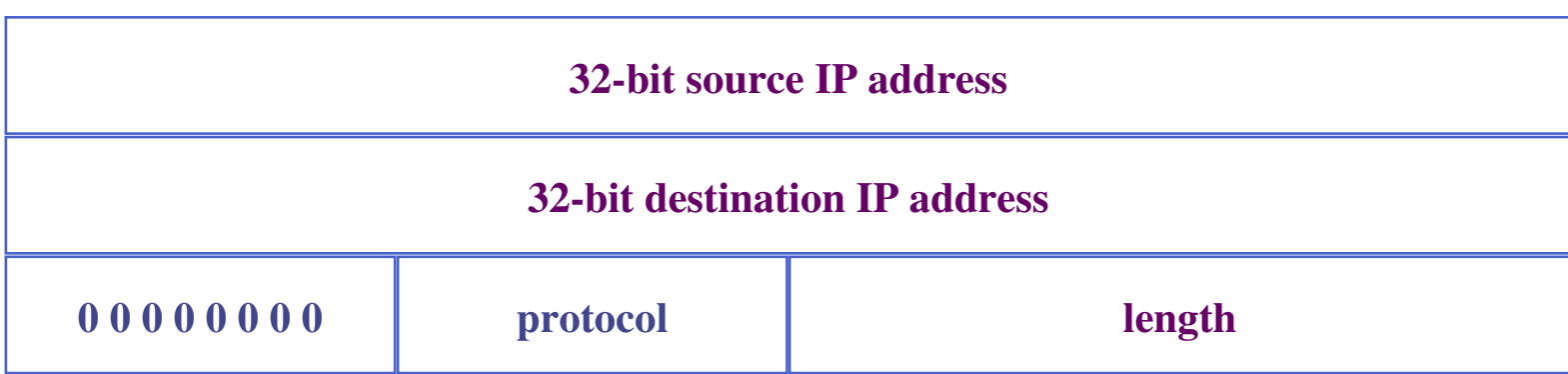

### Header

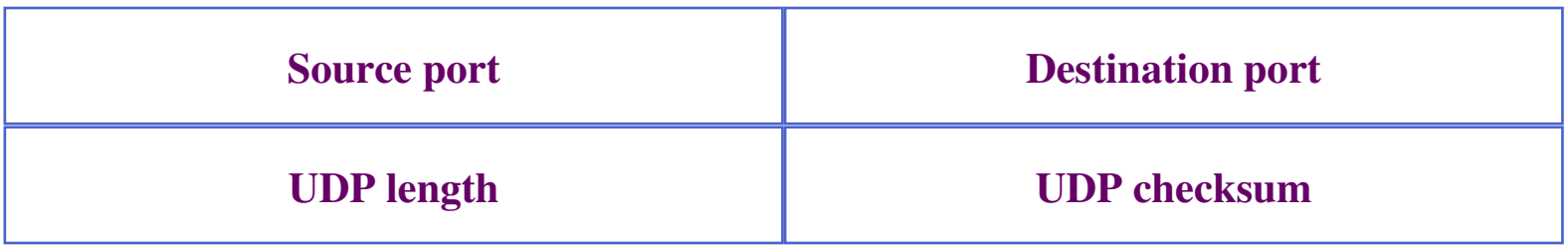

## **Portas UDP**

- Processos requerem portas UDP para transmissão e recepção de datagramas
- Sistemas que suportam multicast permitem que mais de um processo compartilhe a mesma porta
- ◆ Os servidores que usam UDP podem restringir o recebimento de datagramas a nível local e remoto

# TCP vs UDP

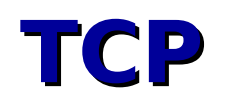

- **→ Confiável, faz tratamento de erros (perdas) e garante a** entrega dos dados
- Adaptativo: faz controle de congestionamento variando a taxa de envio. Adapta a taxa de transmissão à banda disponível
- $\rightarrow$  Usa ACKs
- Aplicação não se preocupa com controle de perdas de pacotes e sequenciamento
- Controle de fluxo: janela deslizante temporização e timeout
- **→ Usado pelos protocolos FTP, HTTP, POP, SMTP**
- **→ Requer tempo adicional para estabelecer conexão**

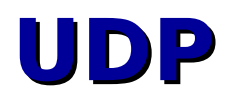

- → Não Confiável não faz tratamento de perda de pacotes
- Não Garante a entrega dos dados
- → Usado pelo SNMP, DHCP, DNS
- → Não Adaptativo: toma o máximo da banda disponível
- Não faz controle de fluxo
- Exige que a aplicação execute controle de perdas de pacotes e sequenciamento
- Não requer tempo adicional para estabelecer conexão

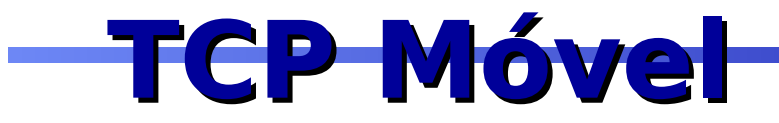

### → I-TCP Indirect TCP

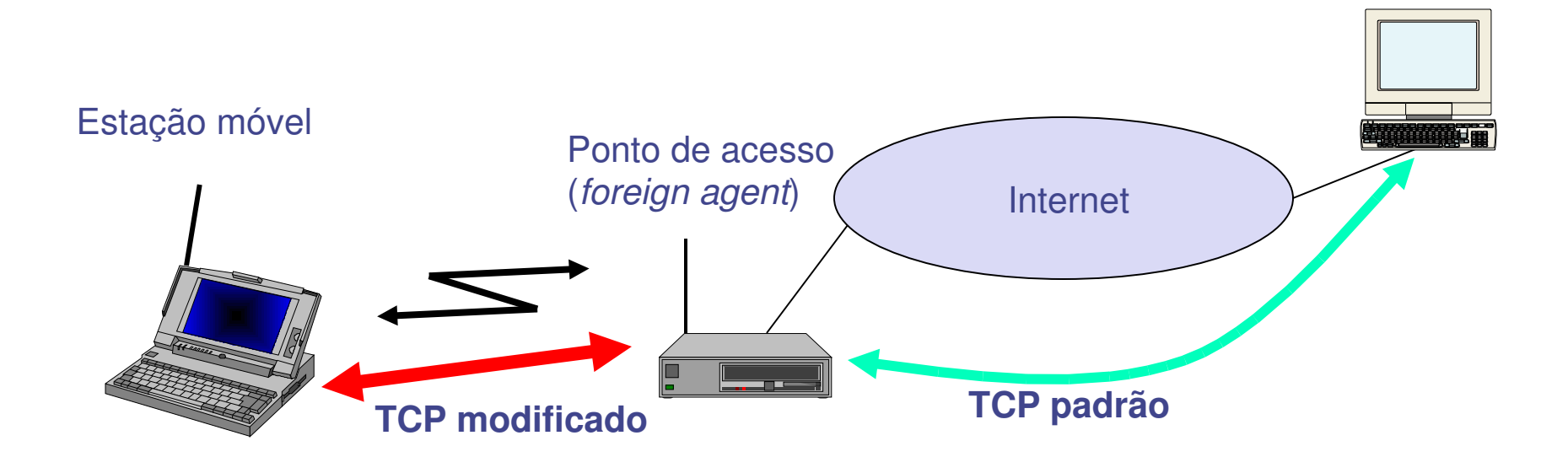

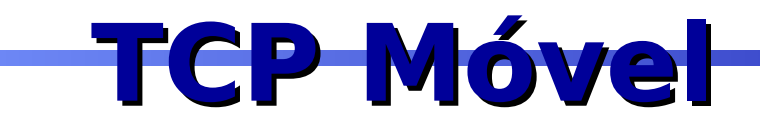

### → Snooping TCP

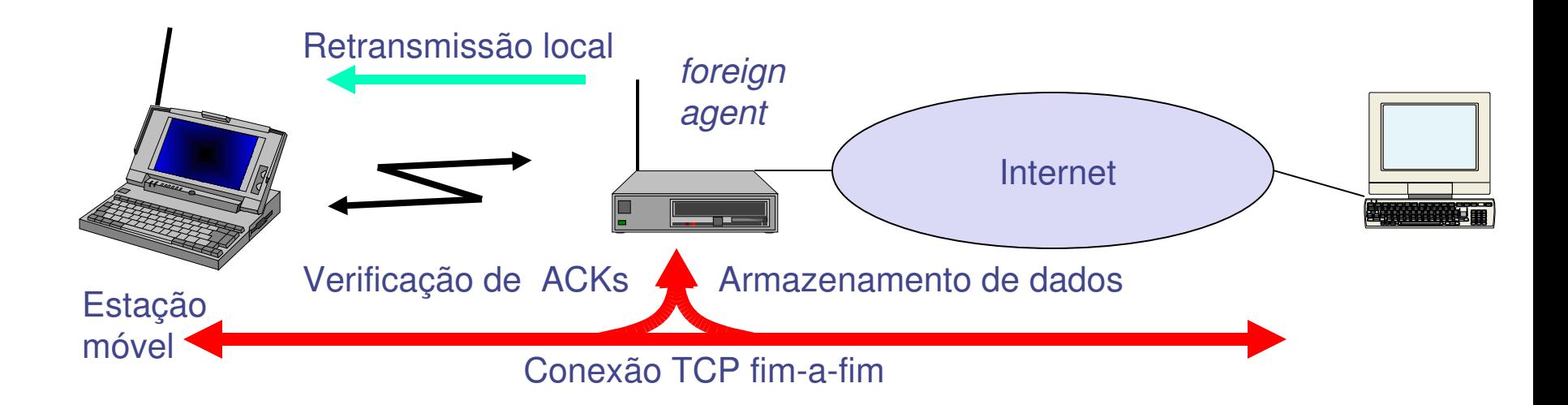